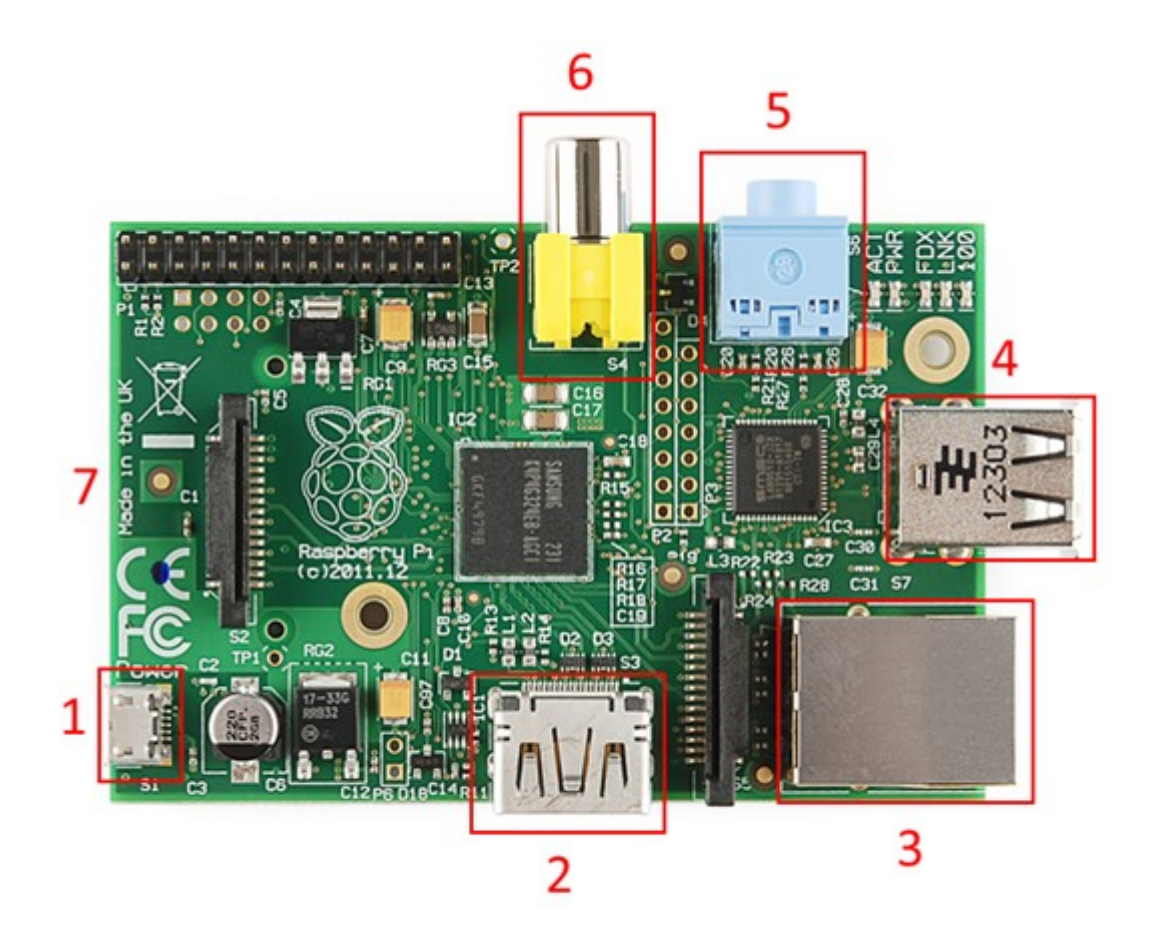

# Chapter 1: Getting Started with Raspberry Pi

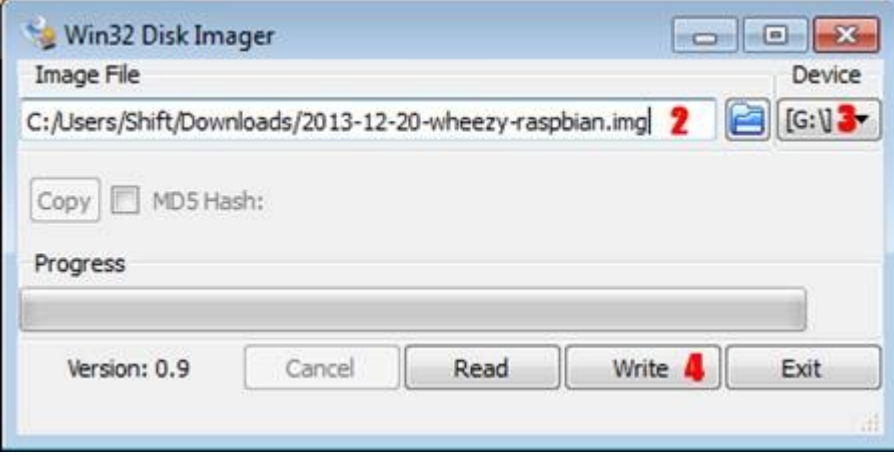

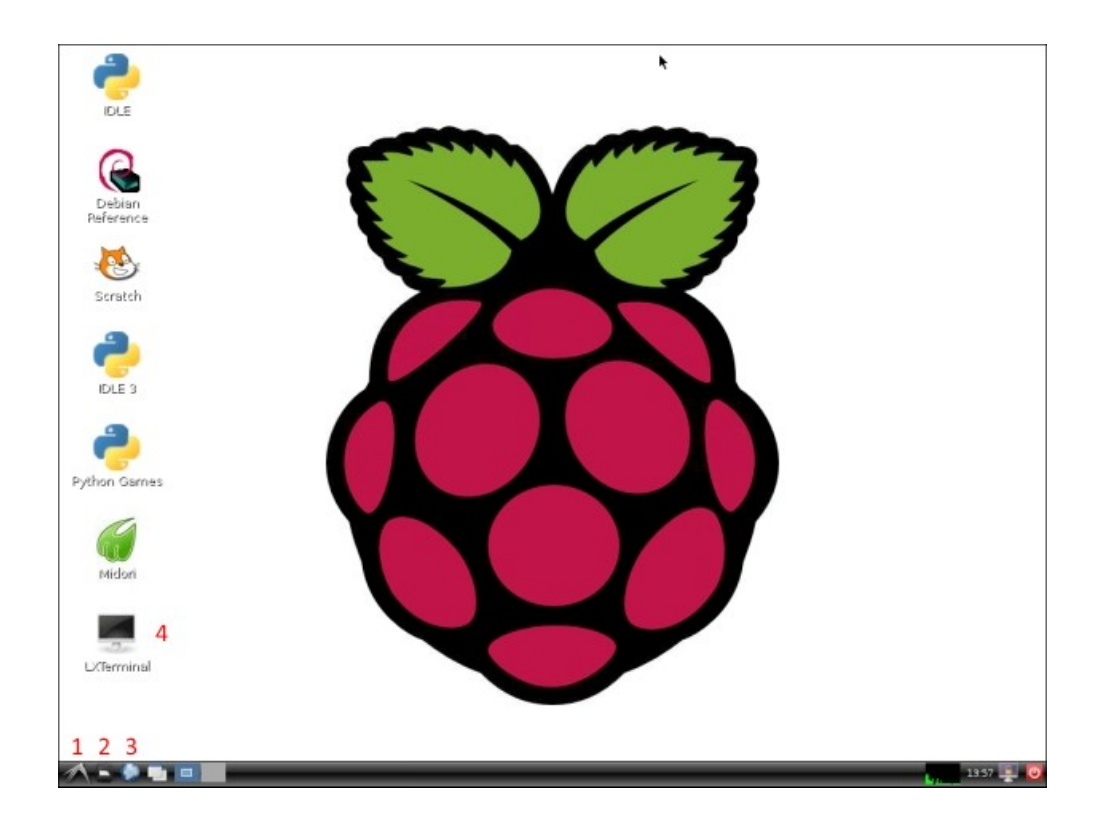

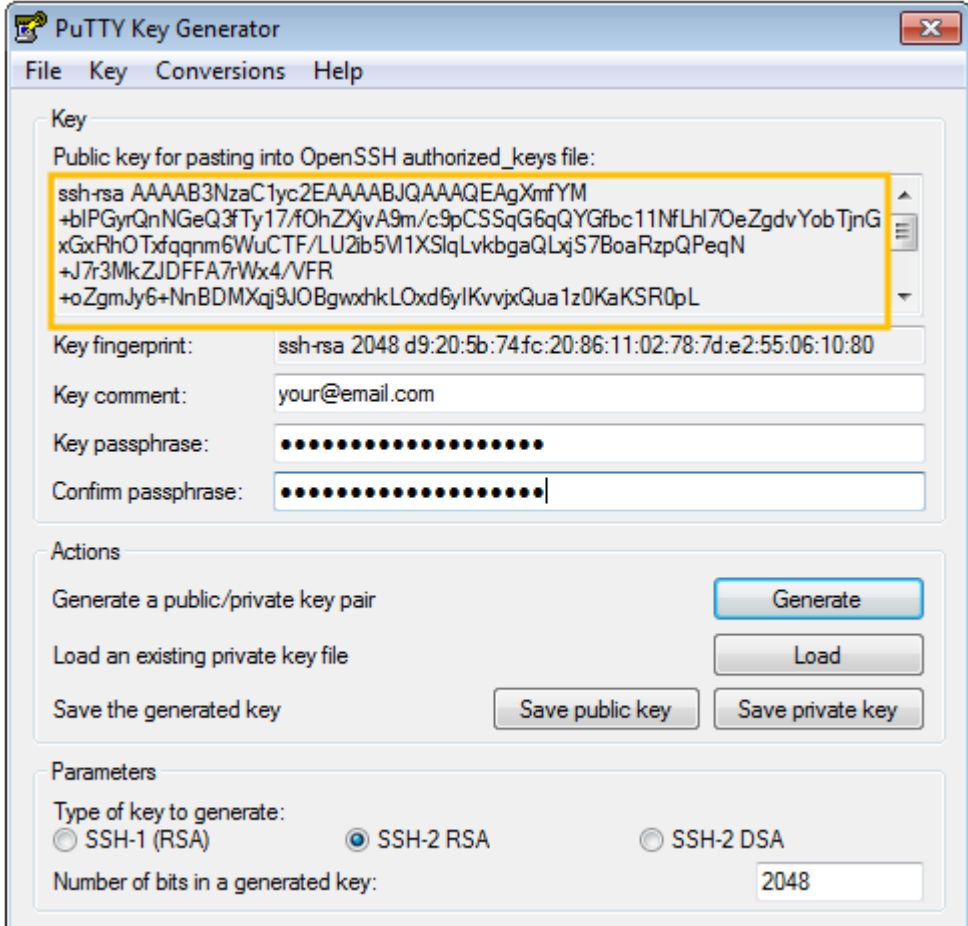

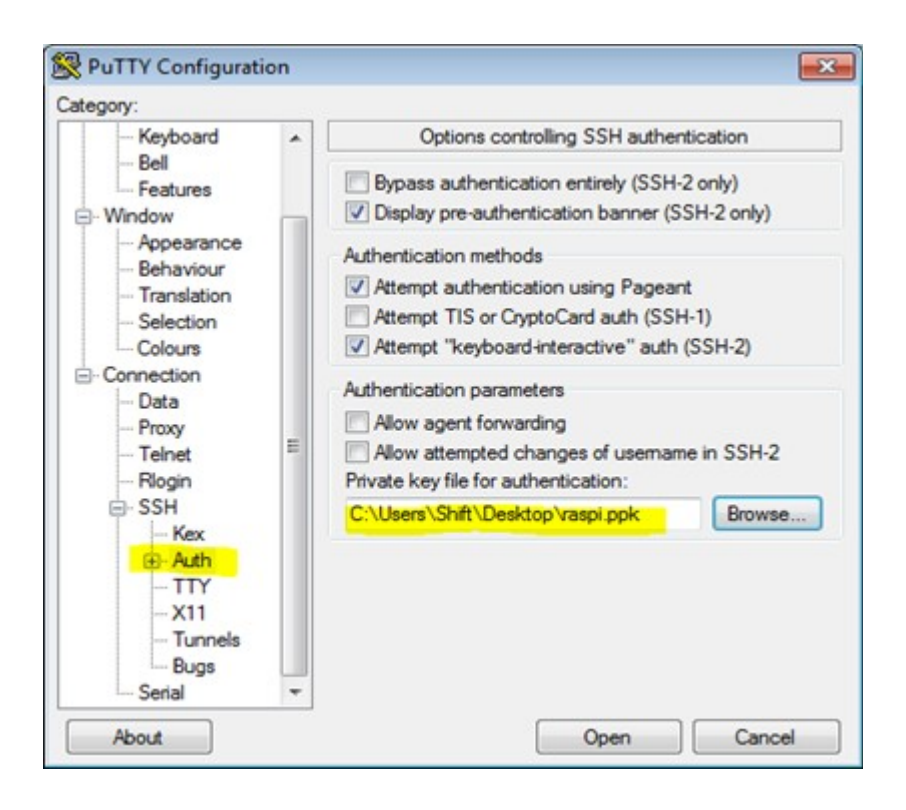

#### Chapter 2: Developing Web Applications

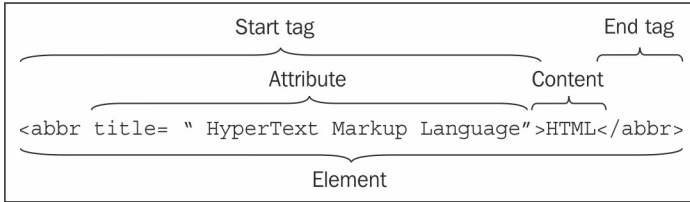

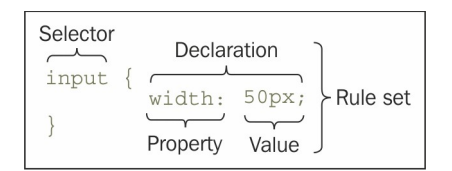

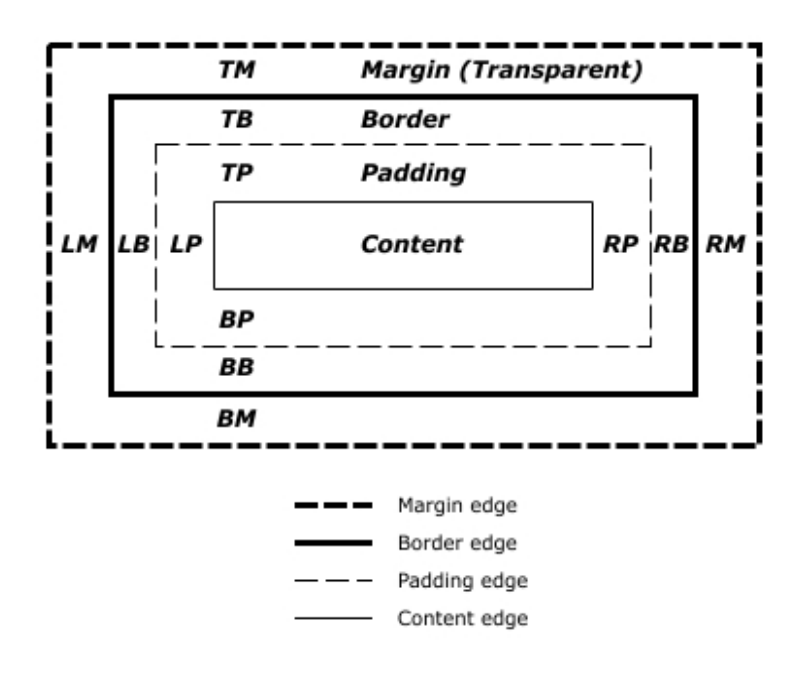

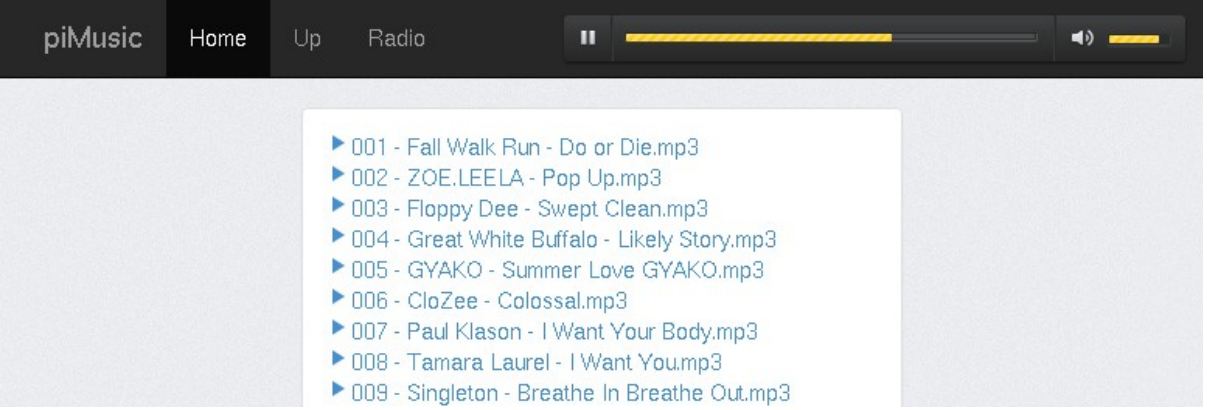

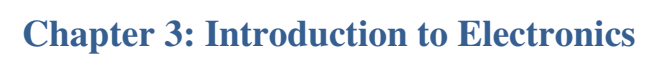

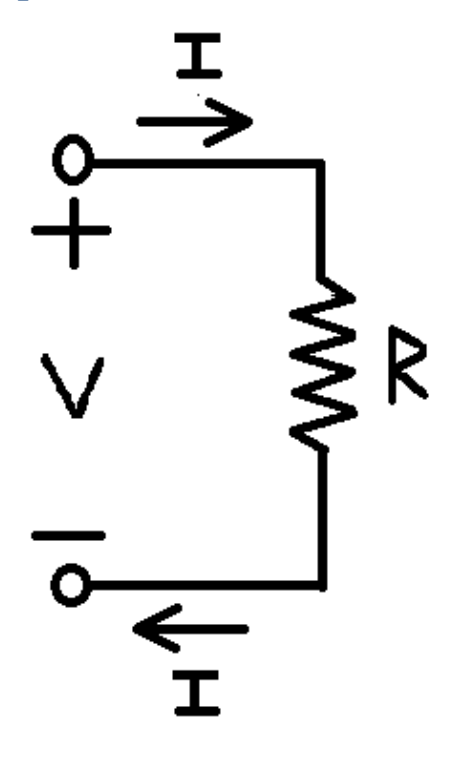

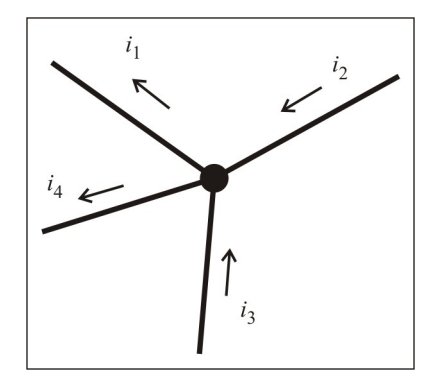

 $i_2 + i_3 = i_1 + i_4$ 

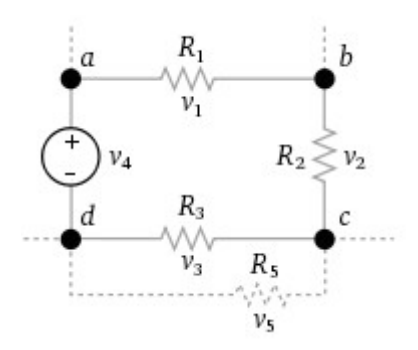

$$
v_1 + v_2 + v_3 - v_4 = 0
$$

$$
v_1 + v_2 + v_3 = v_4
$$

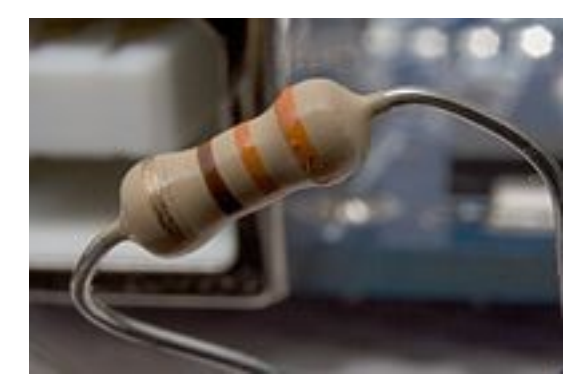

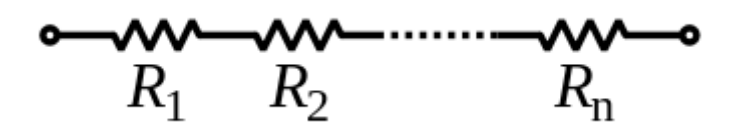

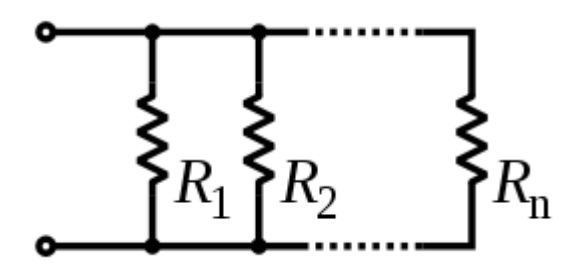

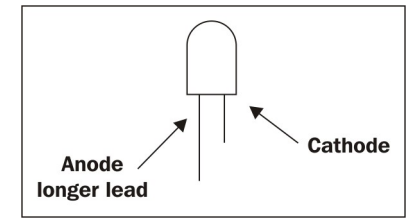

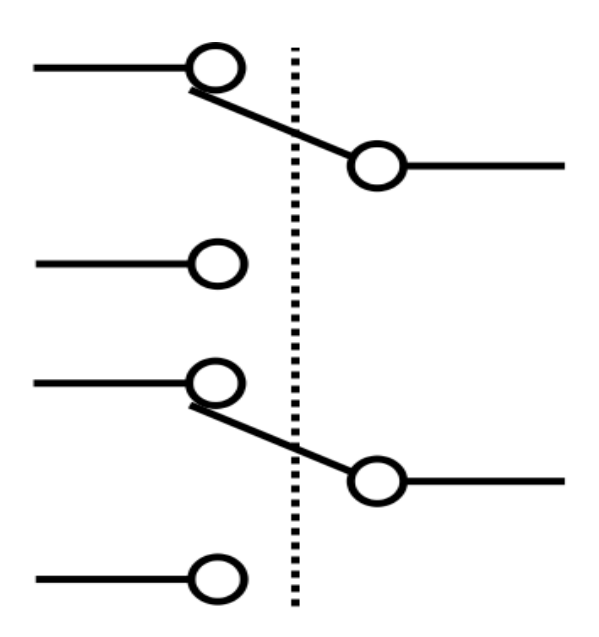

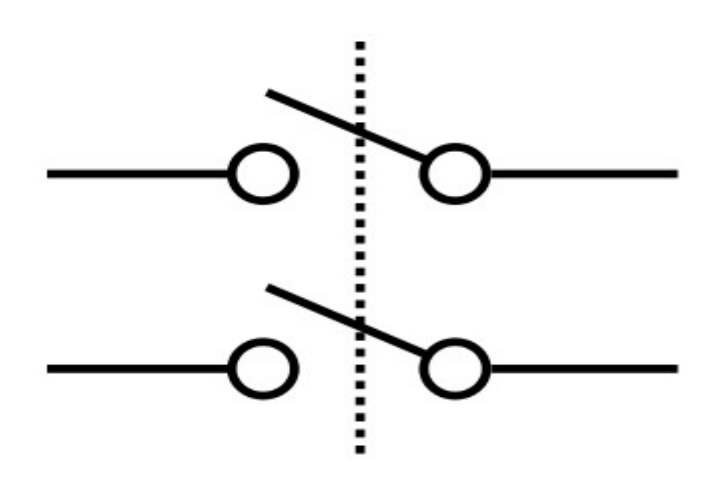

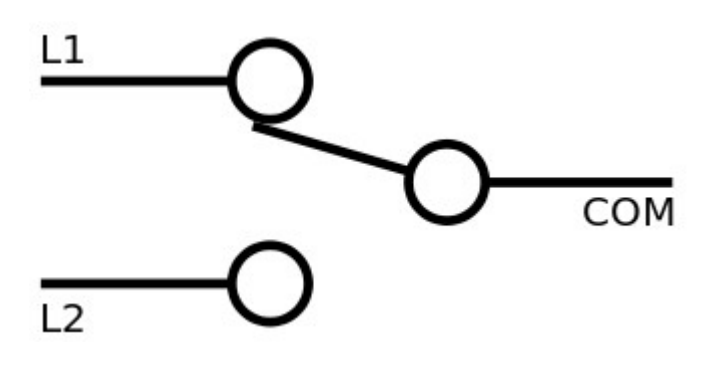

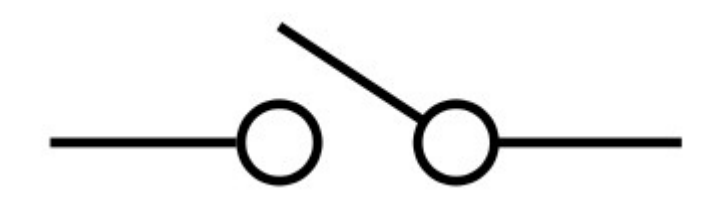

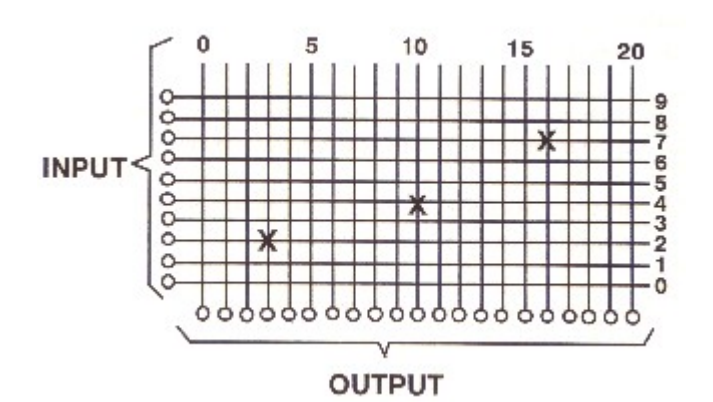

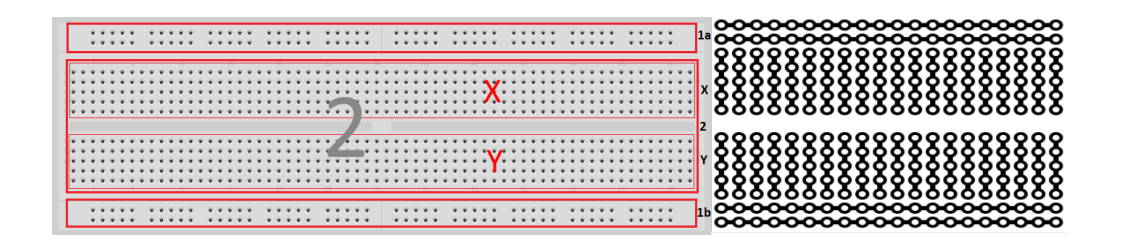

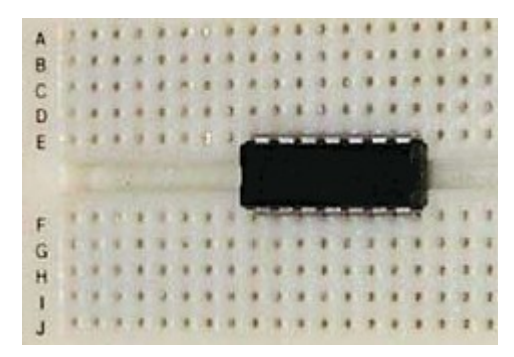

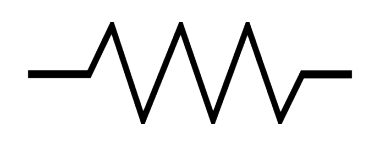

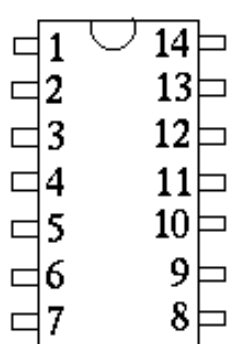

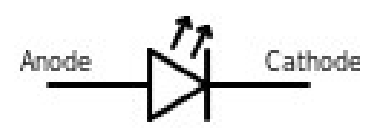

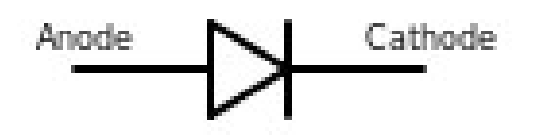

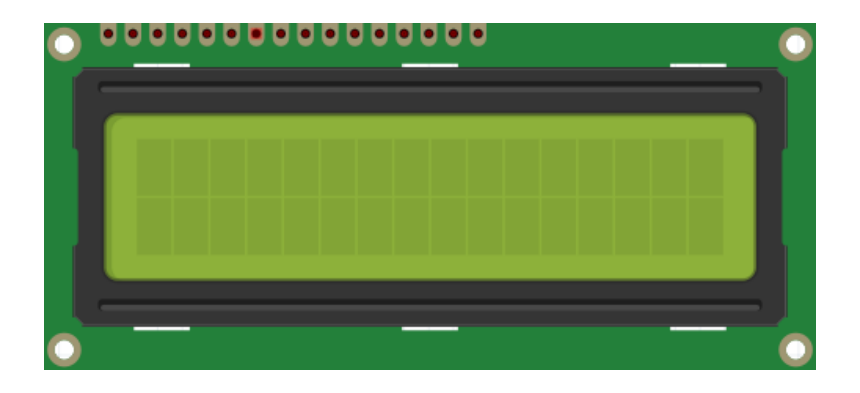

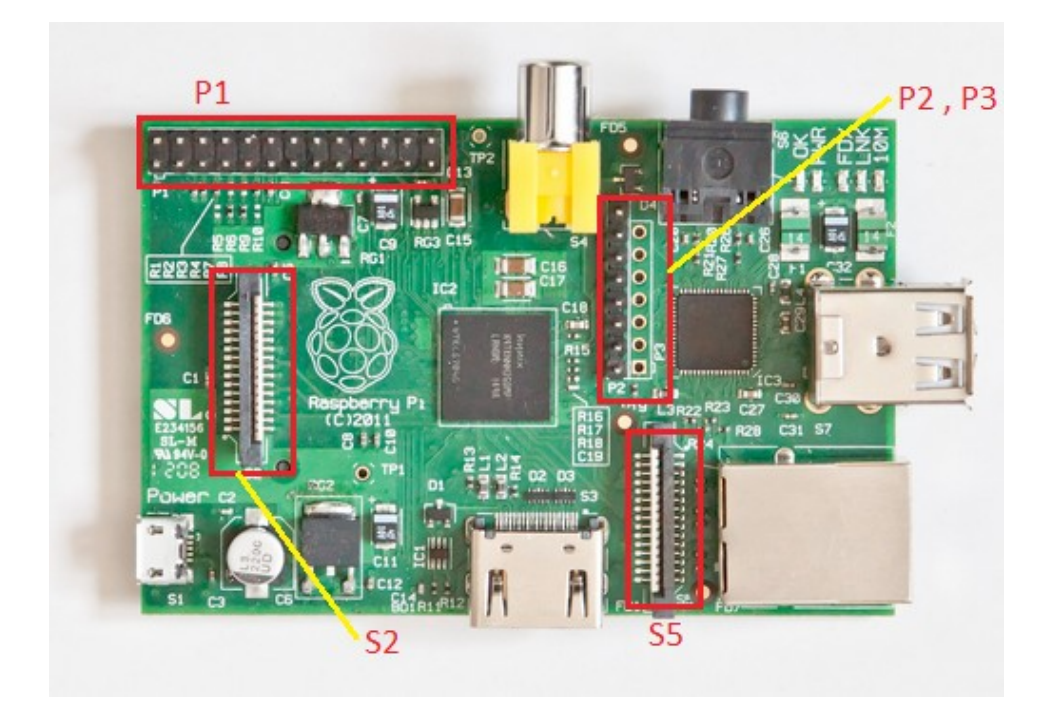

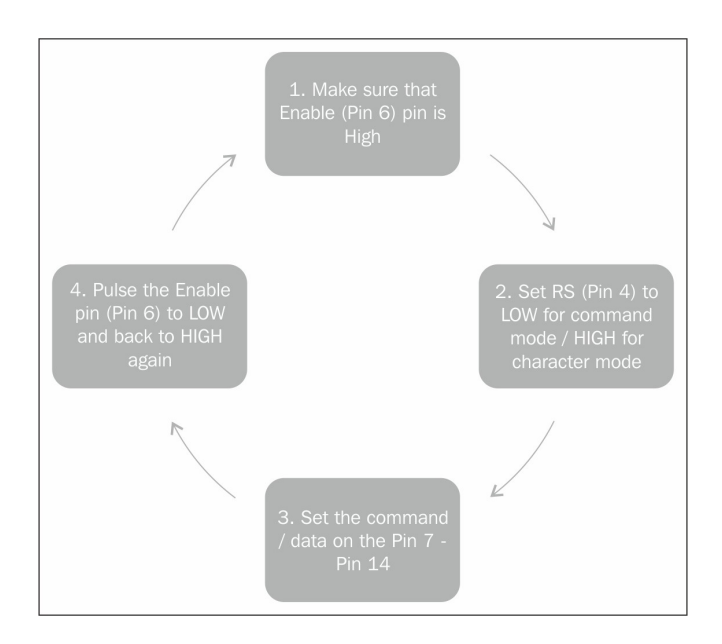

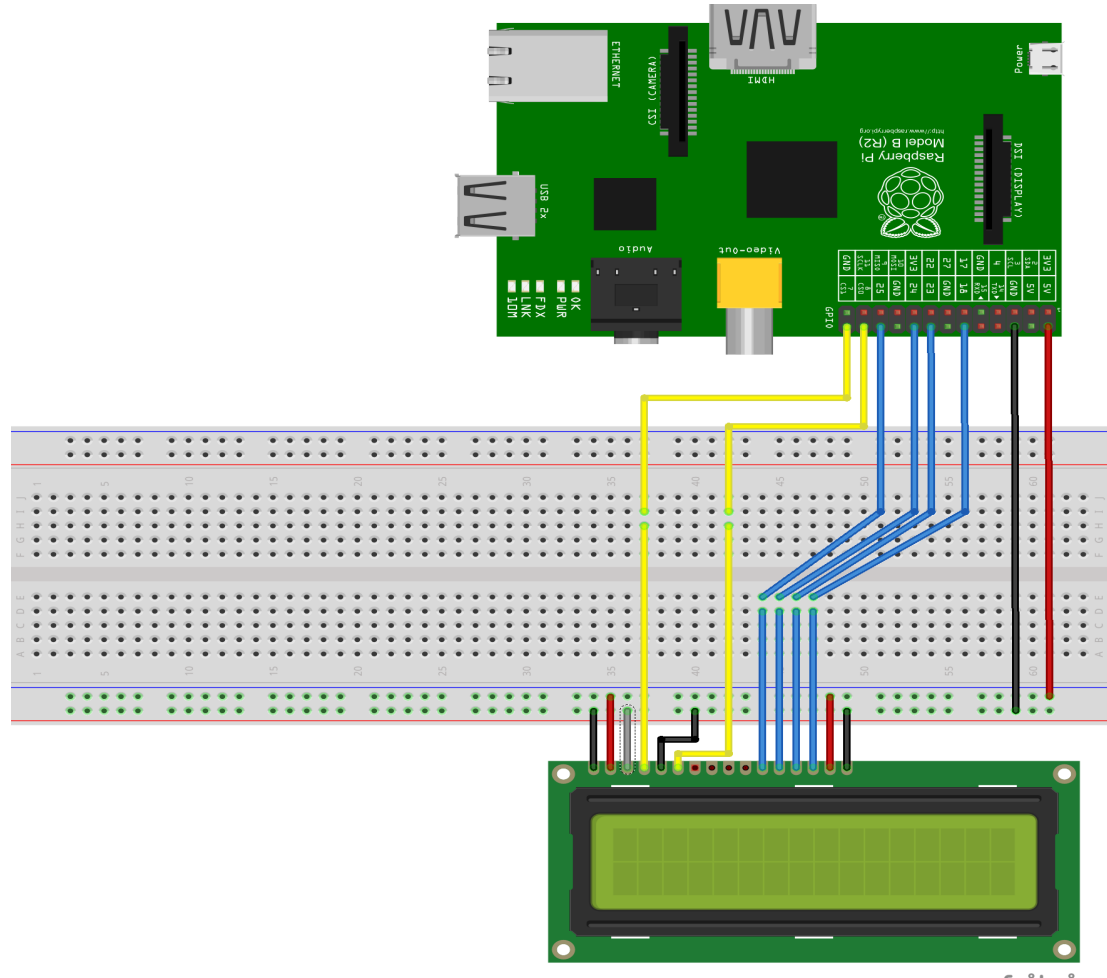

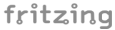

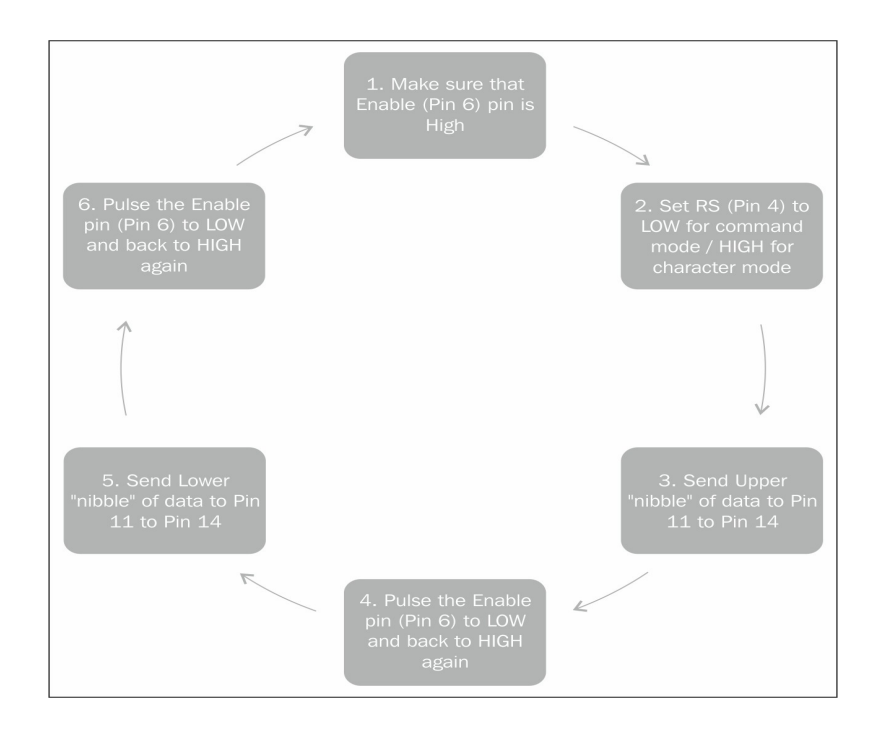

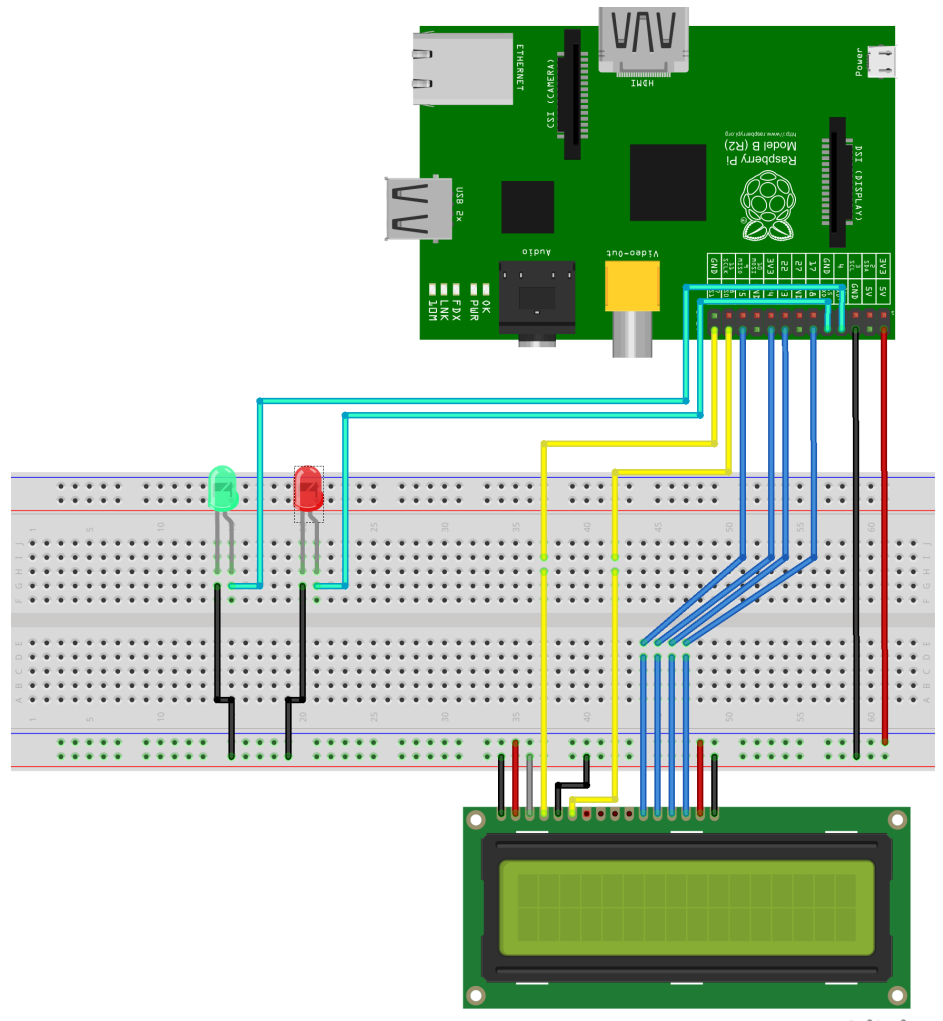

fritzing

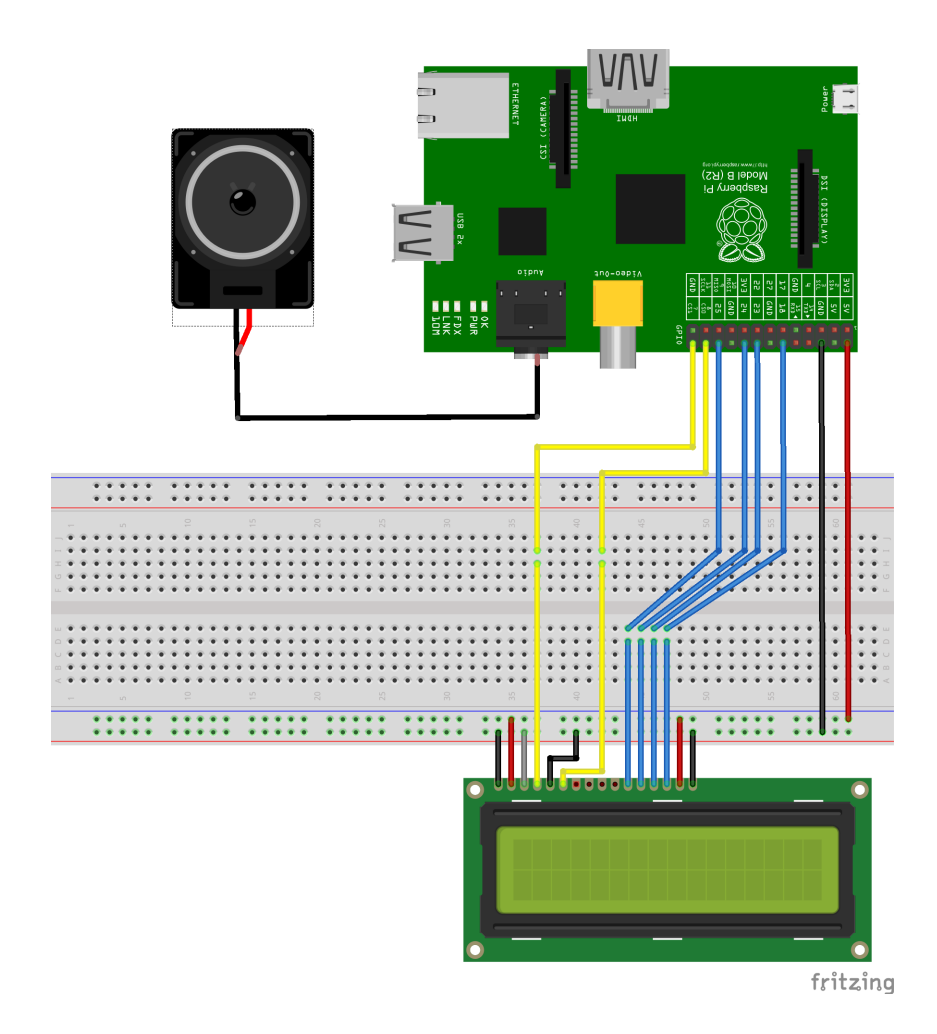

Chapter 4: Getting into Robotics

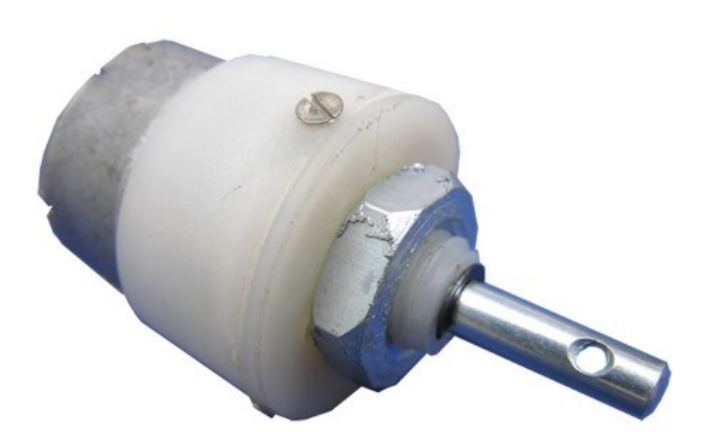

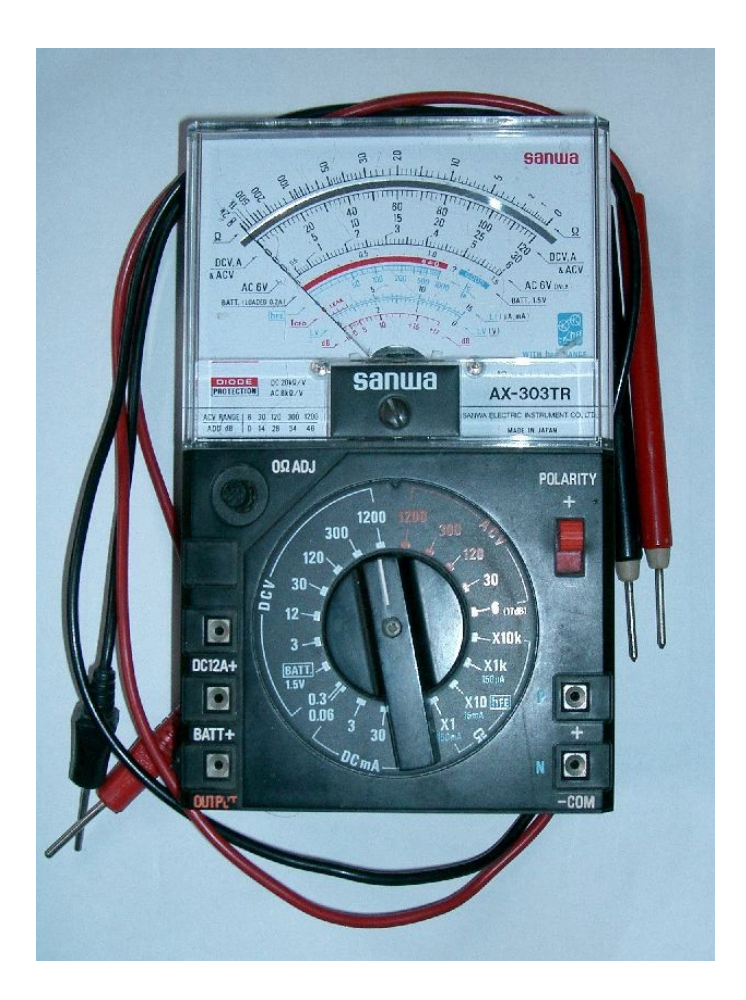

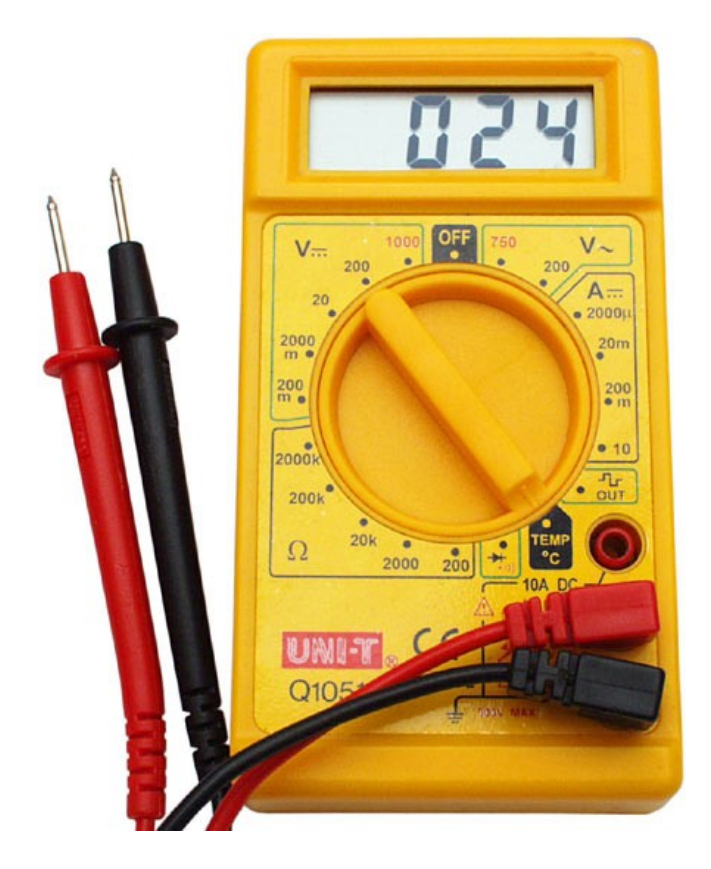

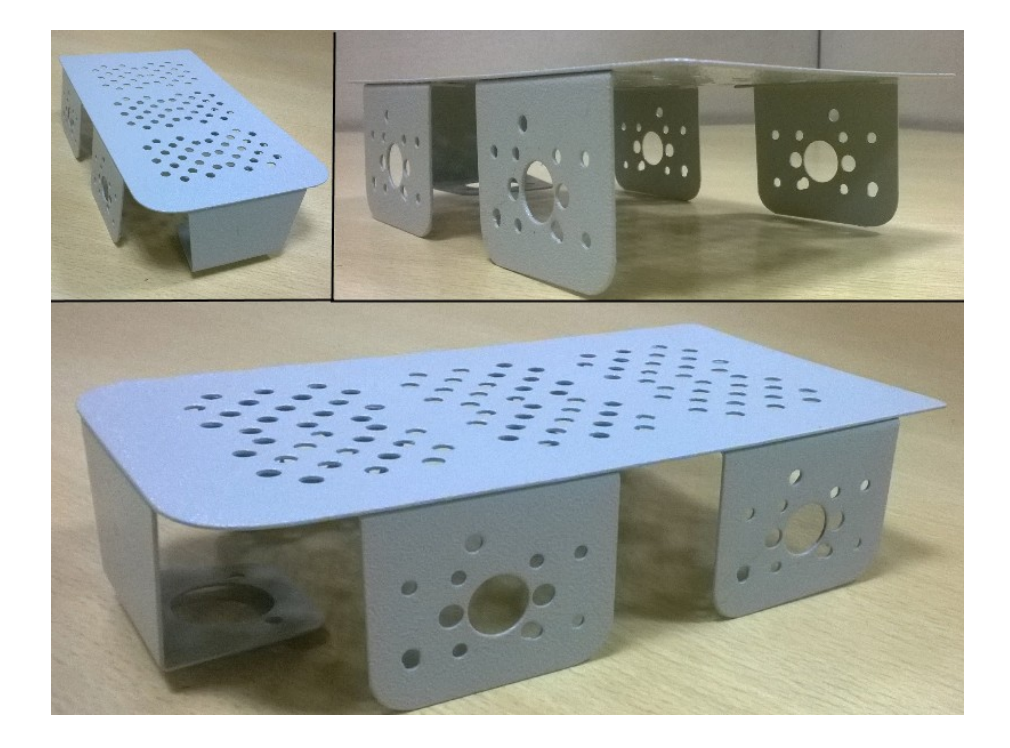

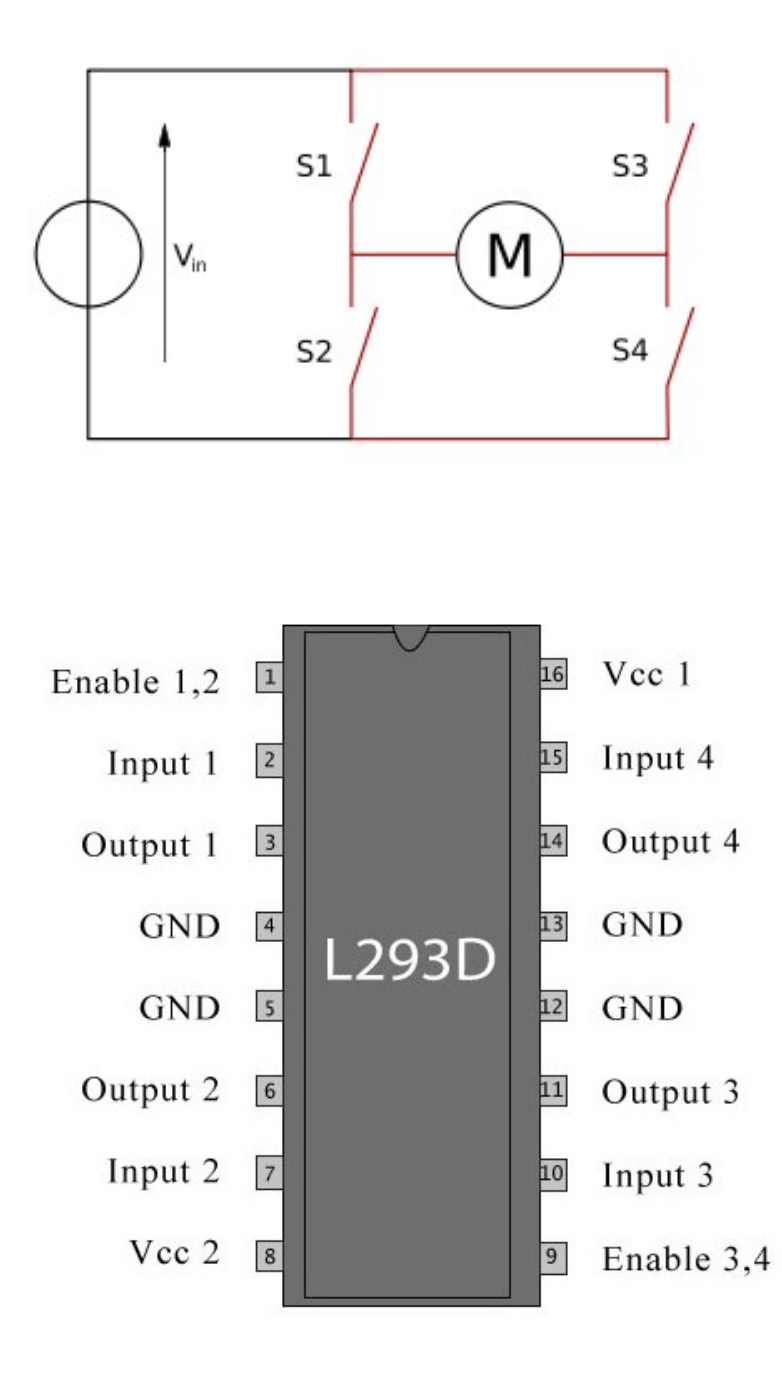

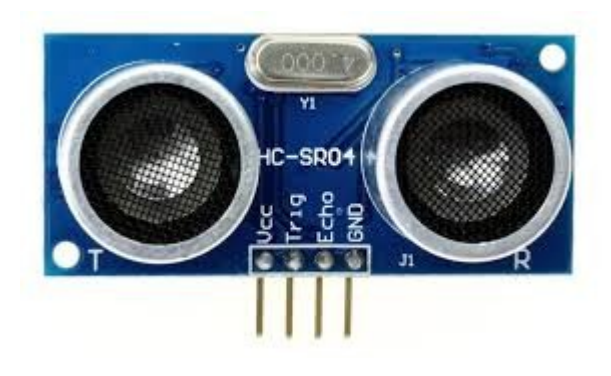

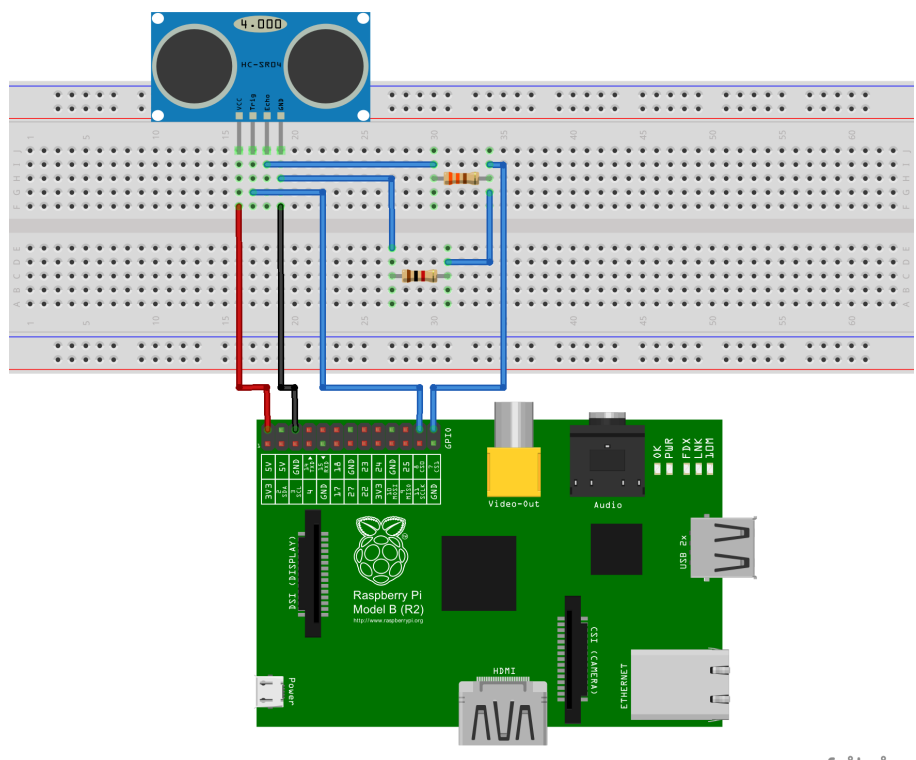

fritzing

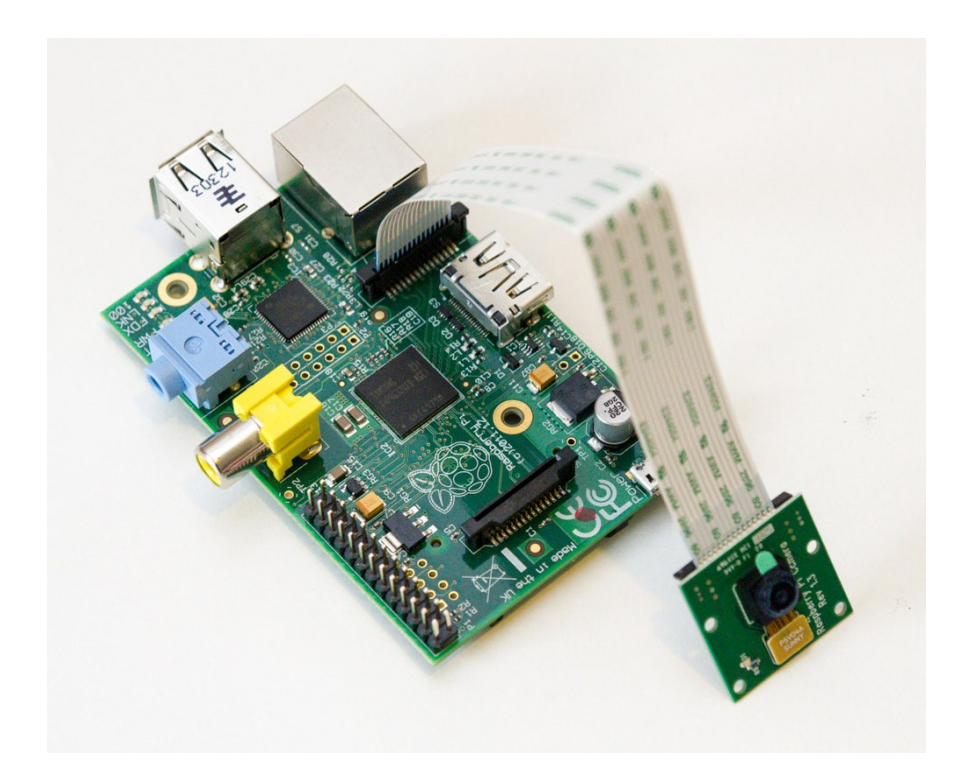

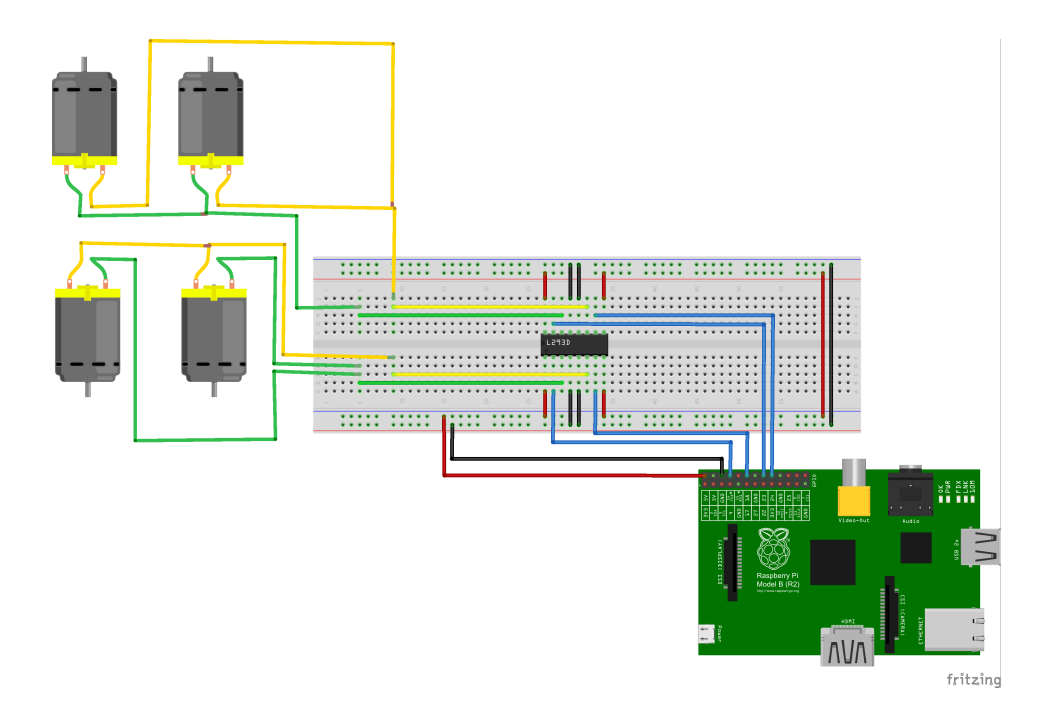

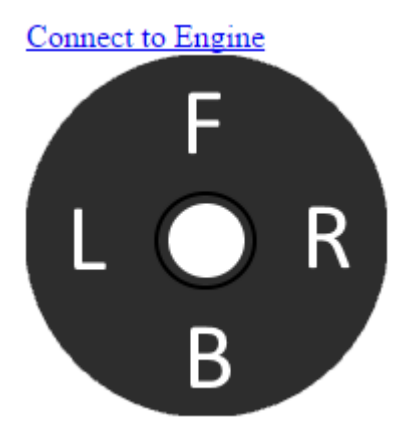

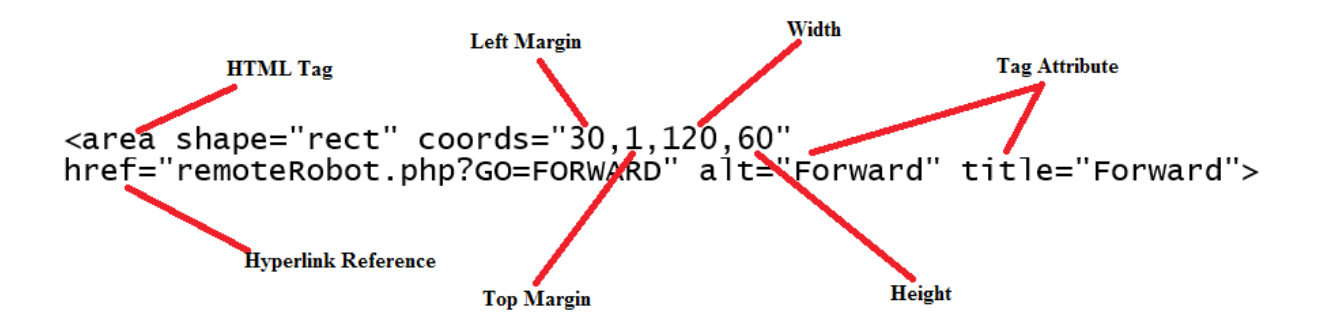

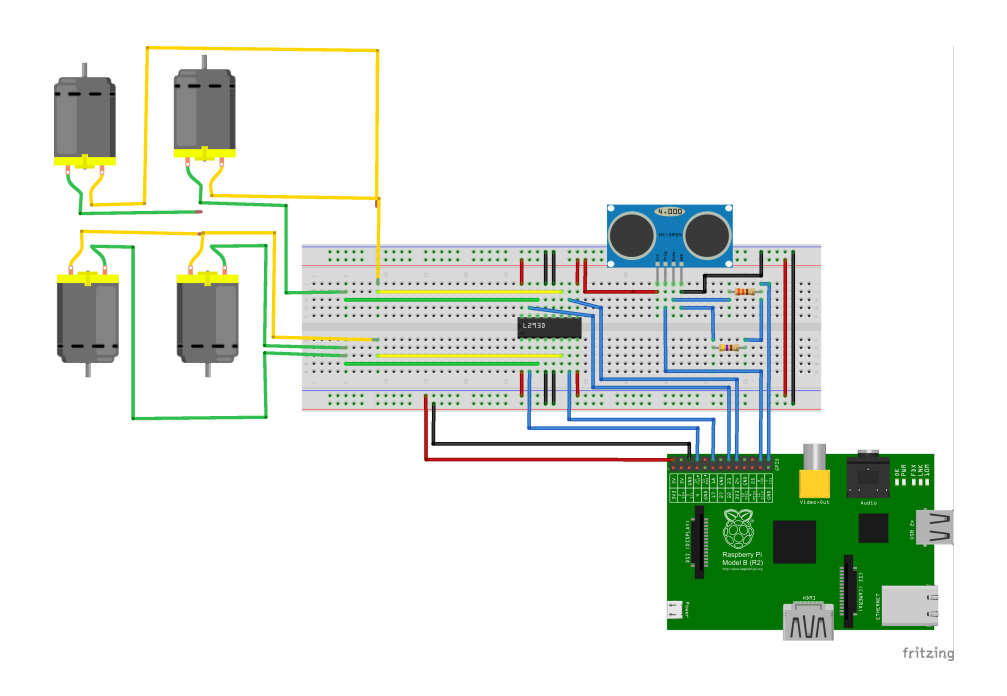

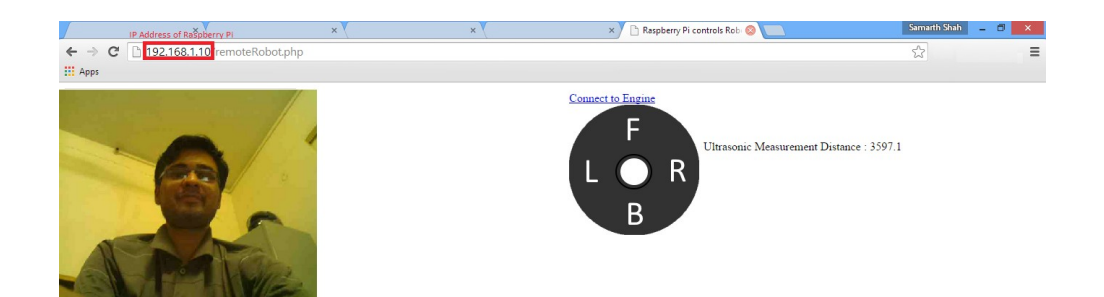

# Chapter 5: Introduction to Image Processing

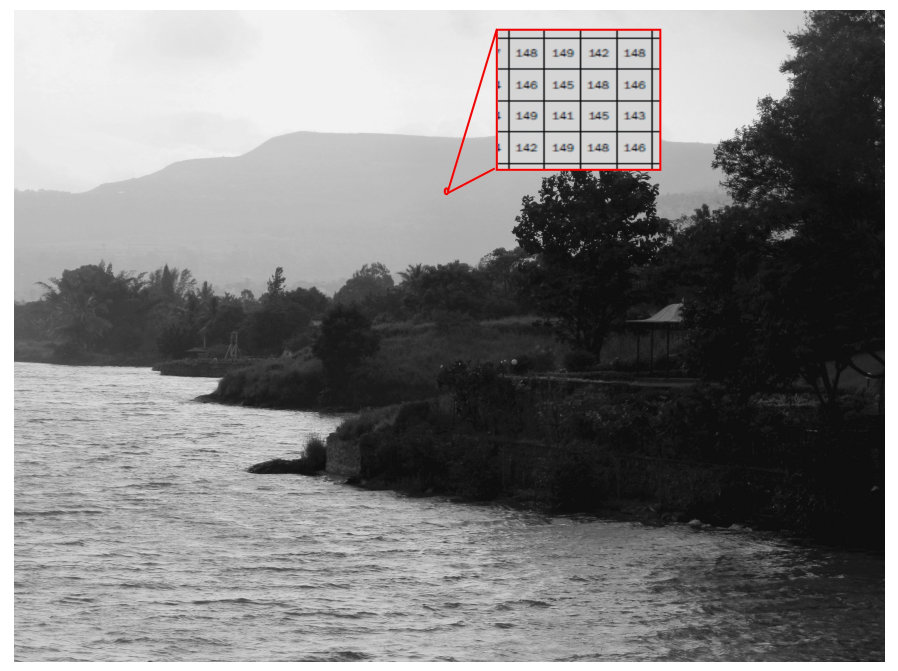

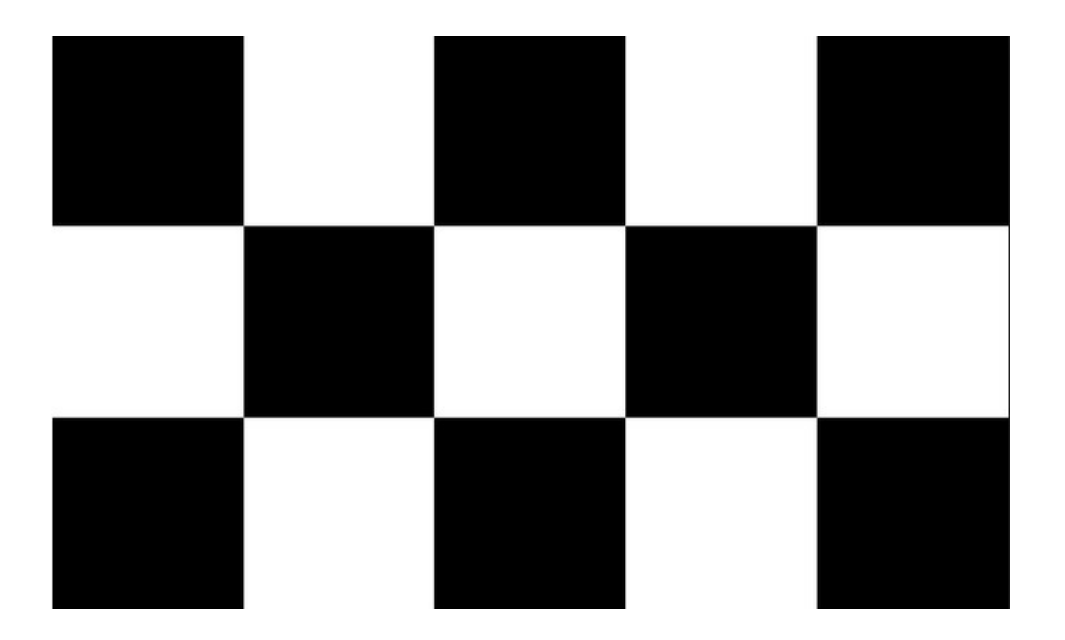

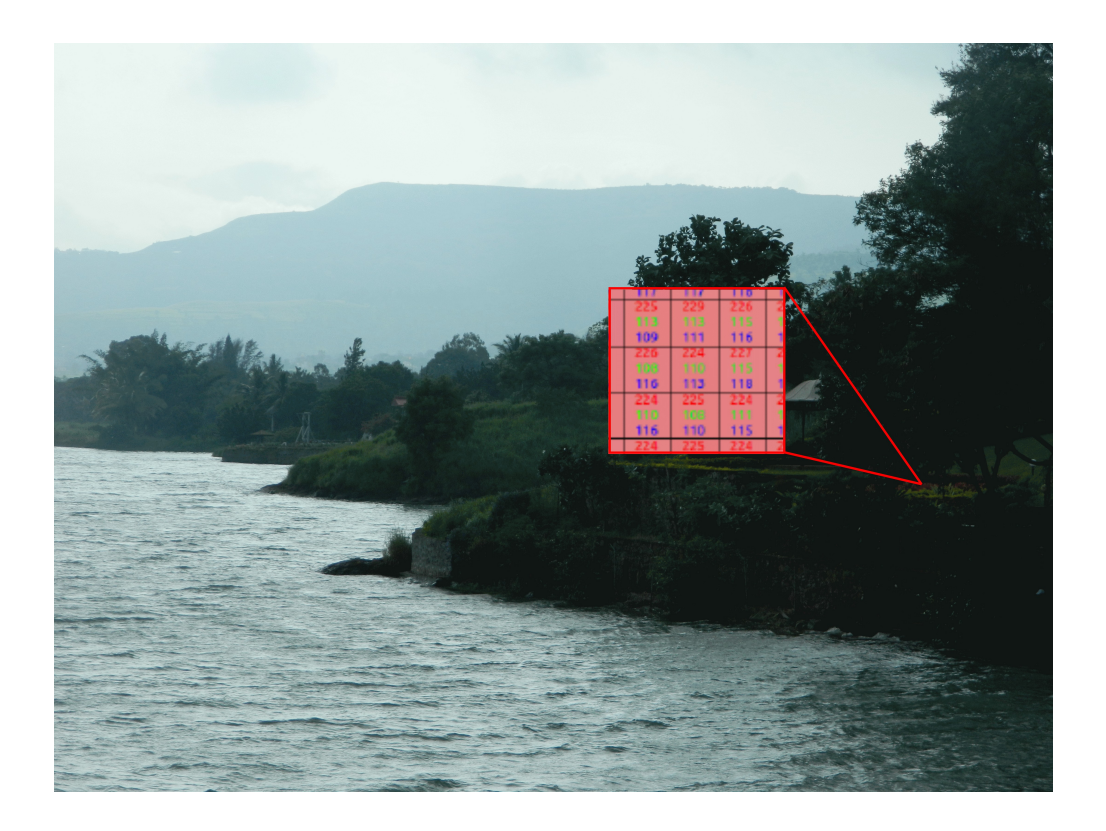

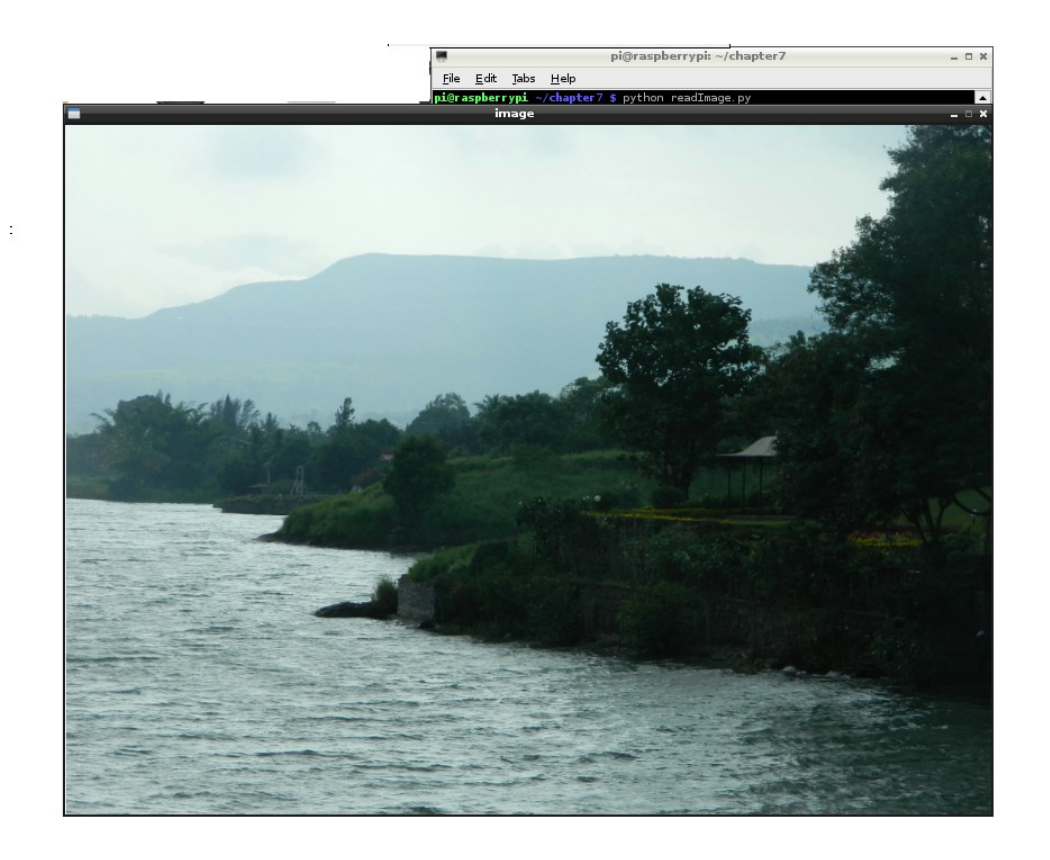

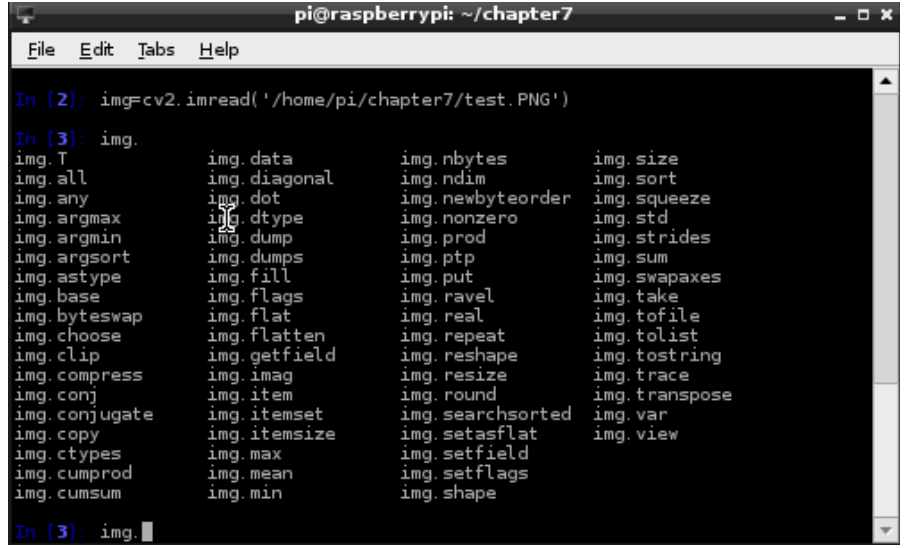

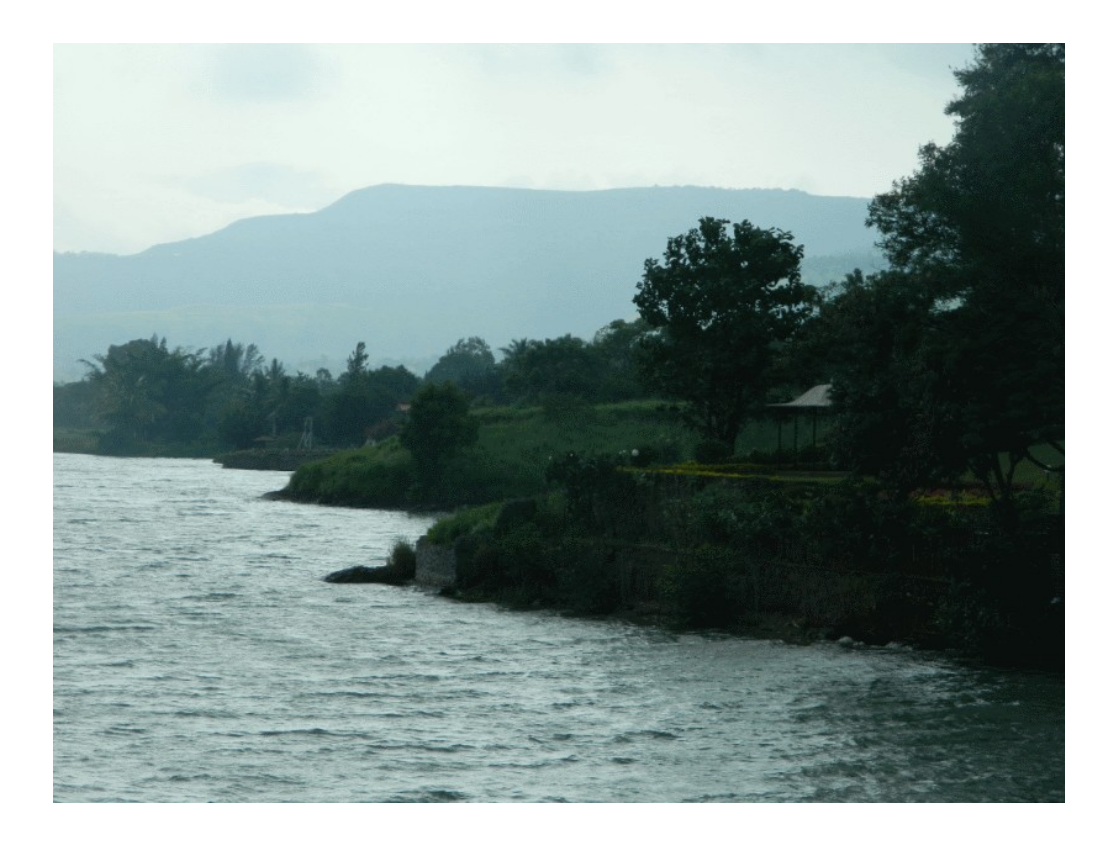

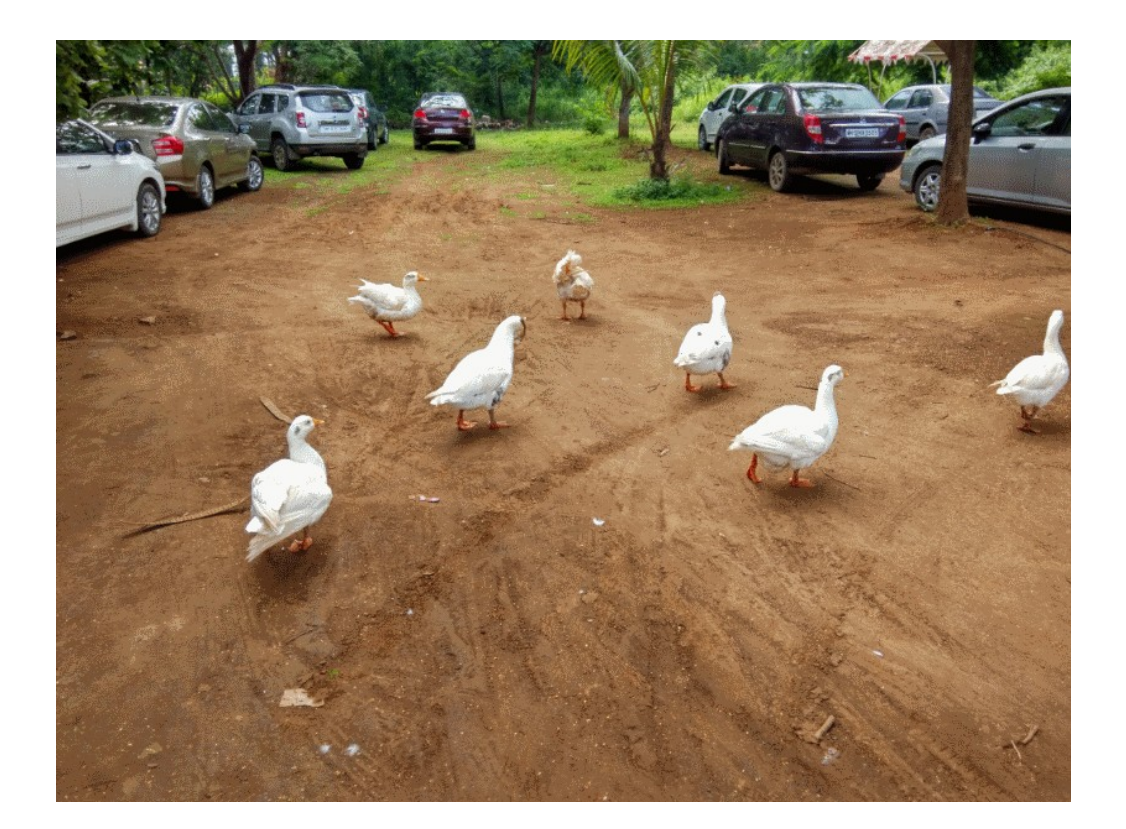

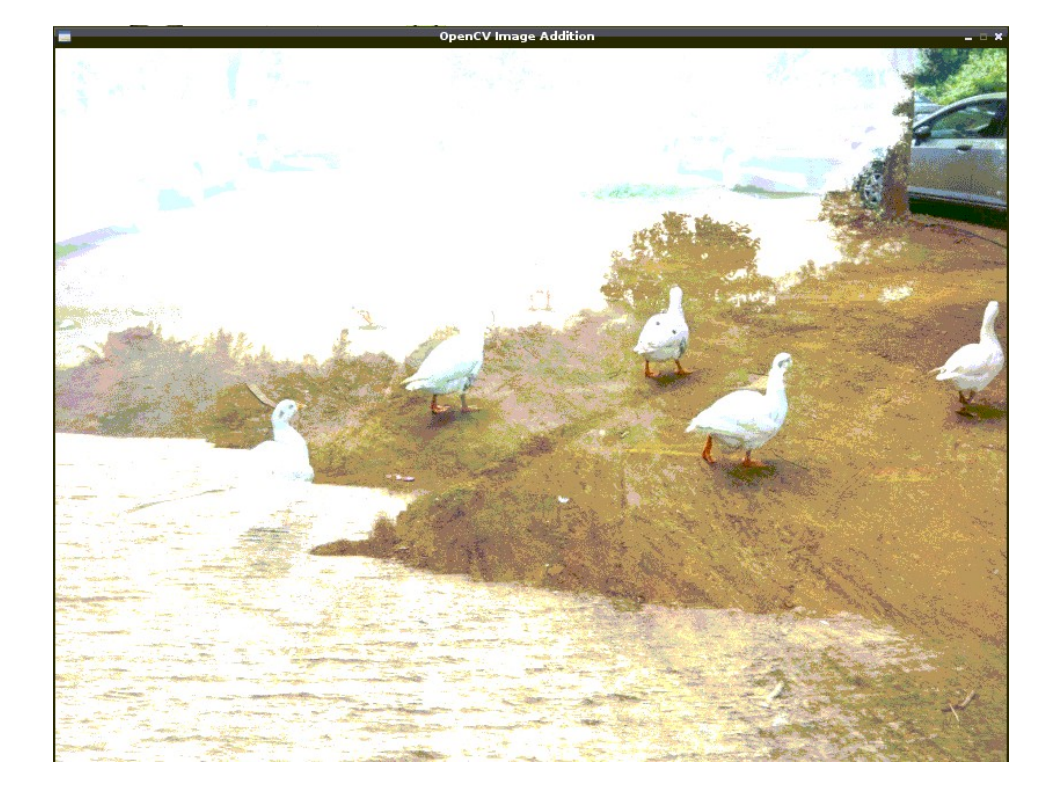

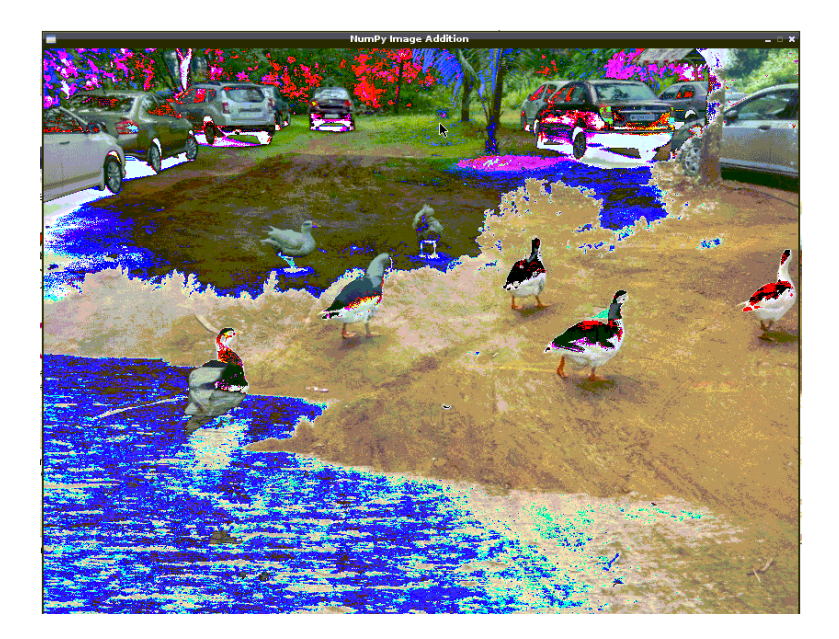

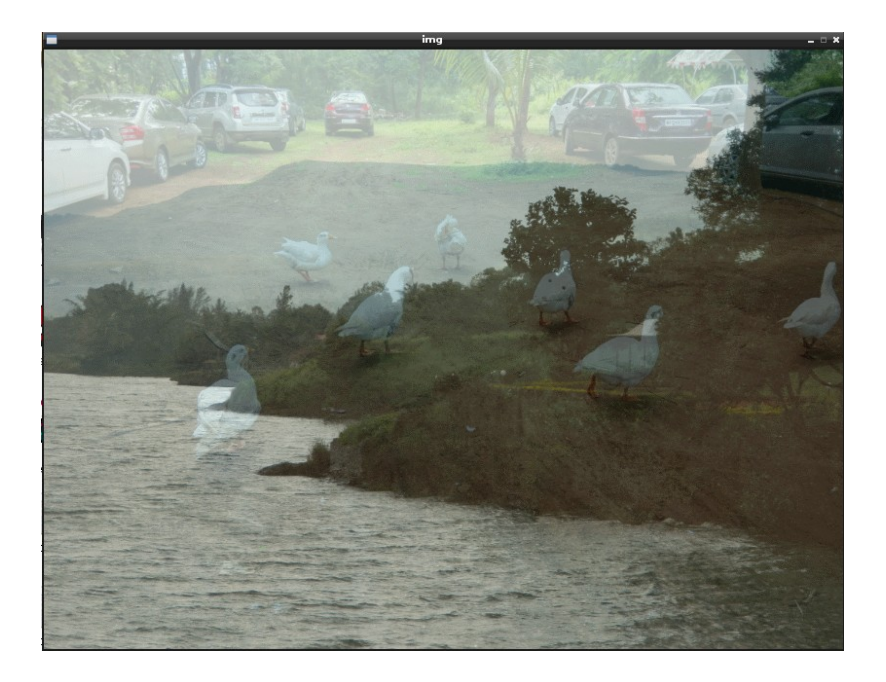

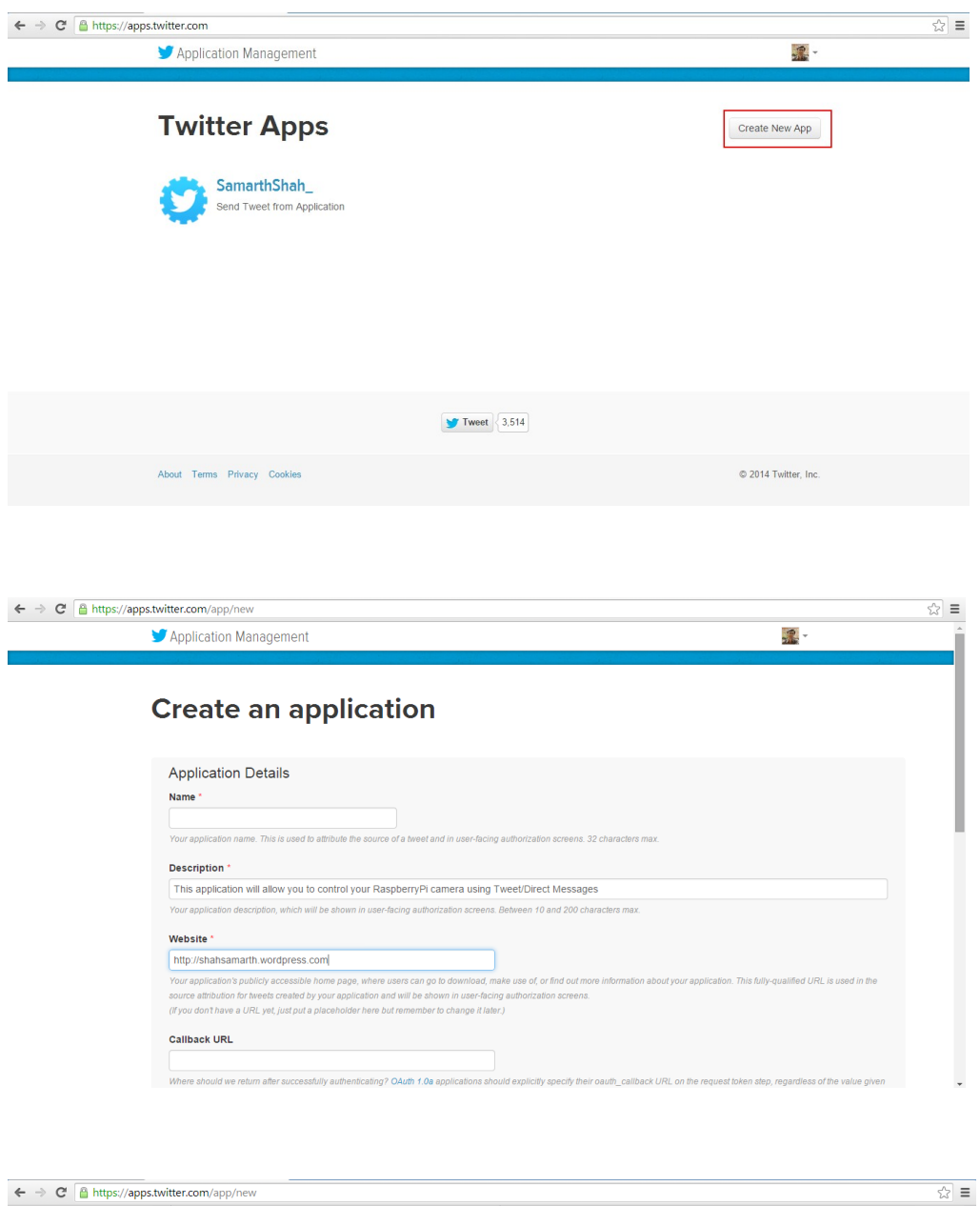

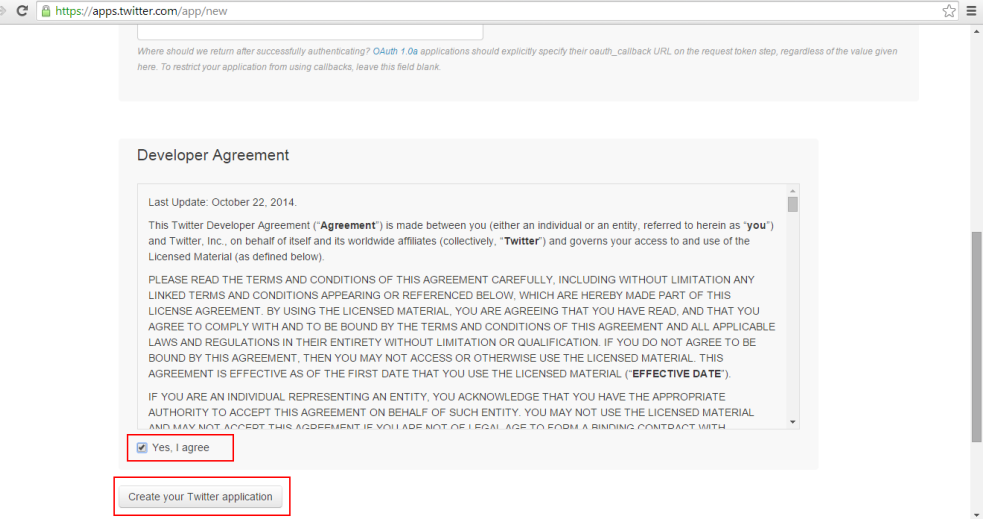

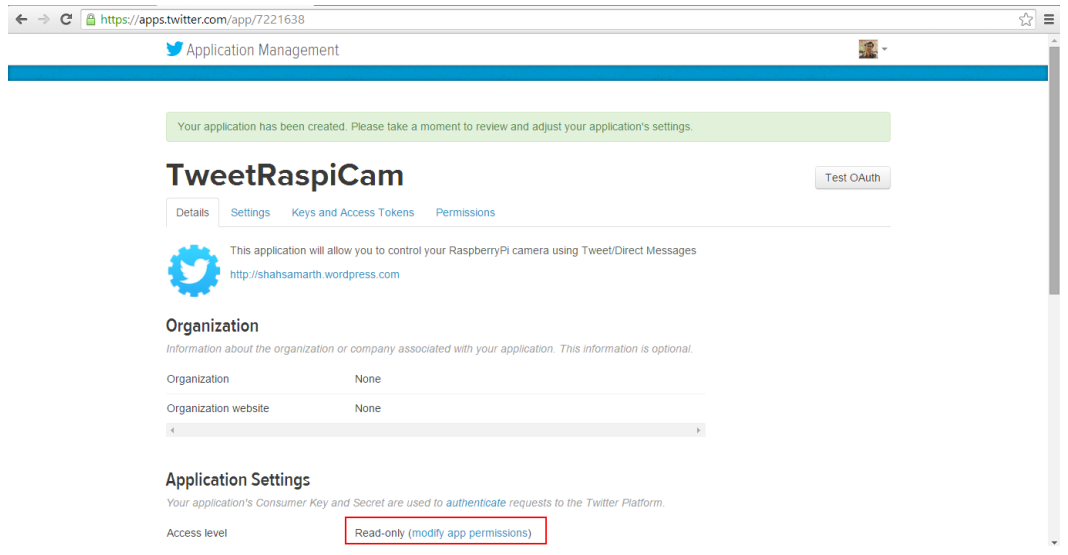

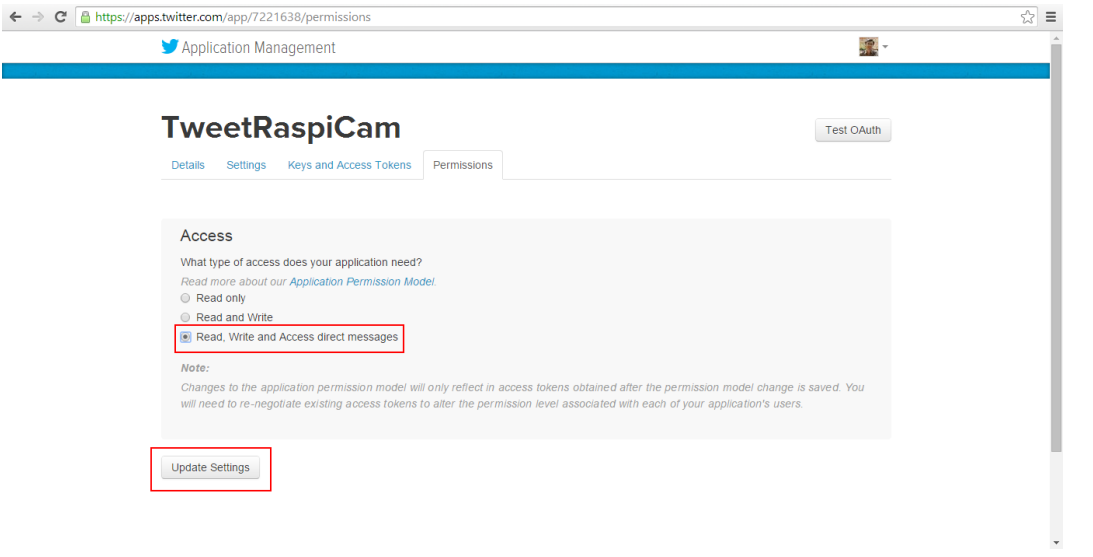

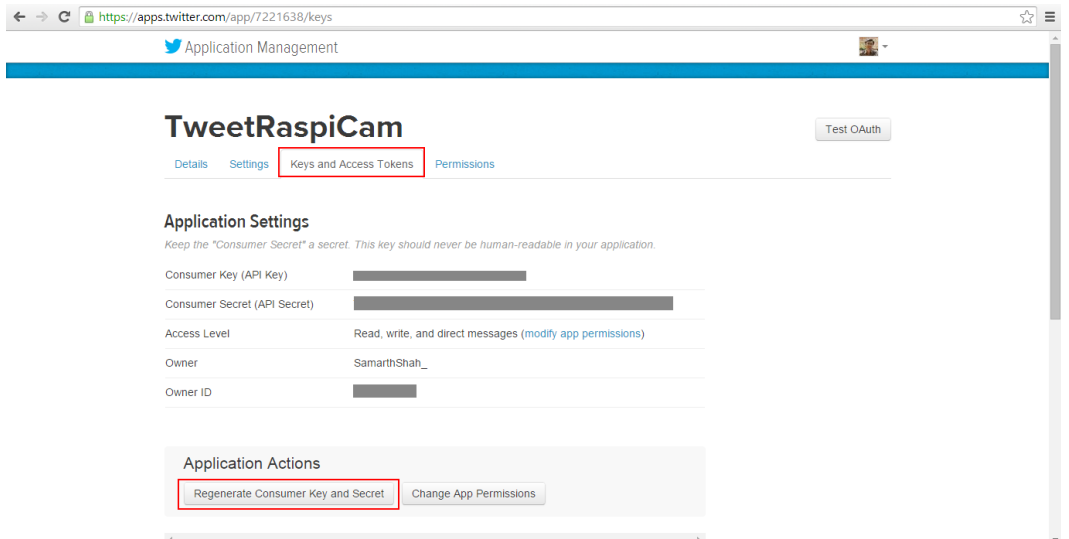

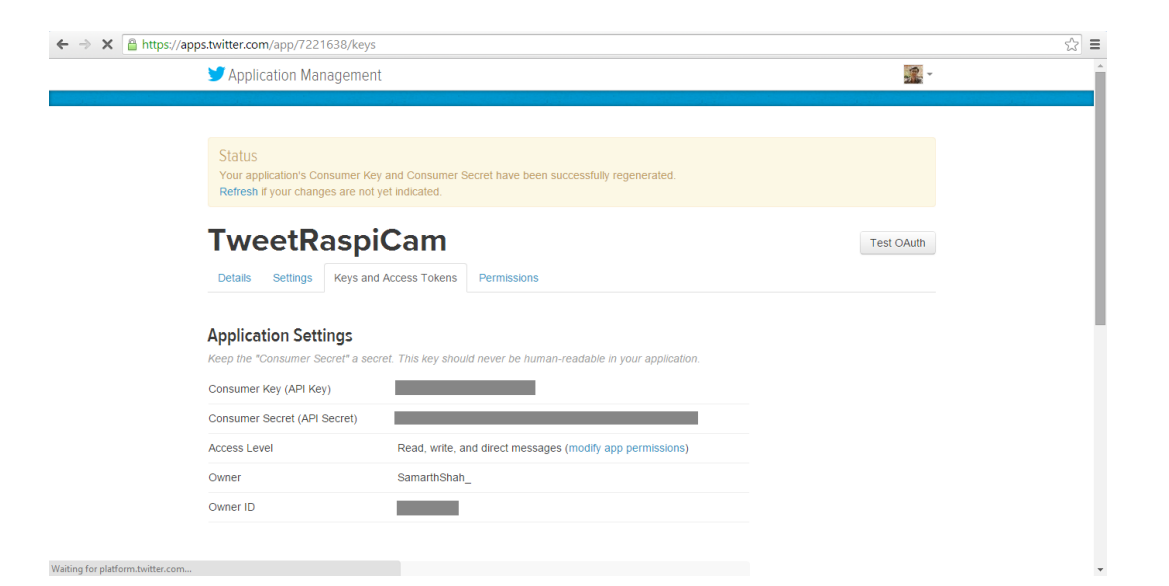

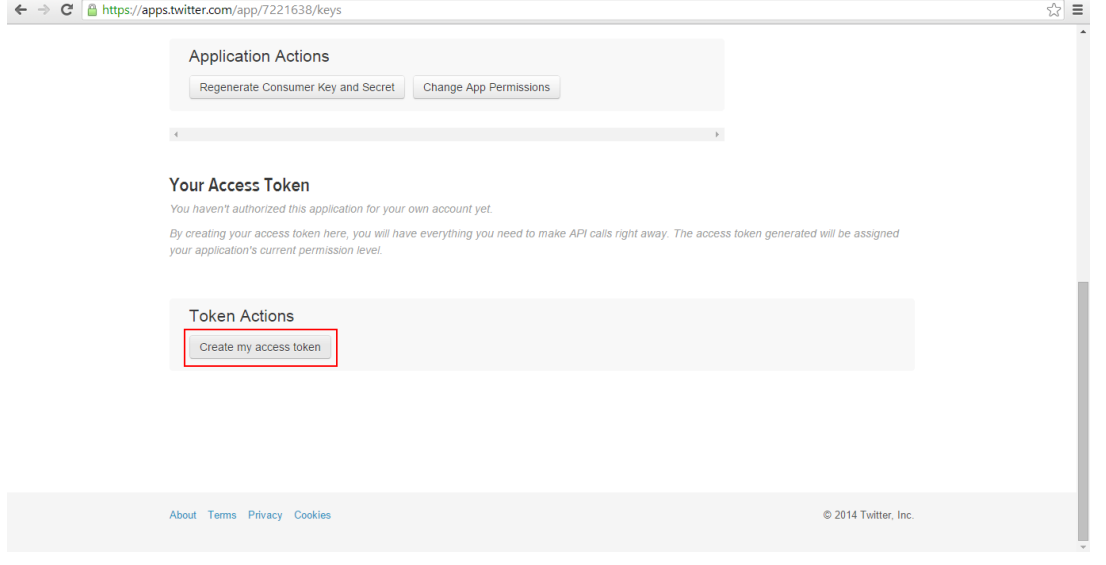

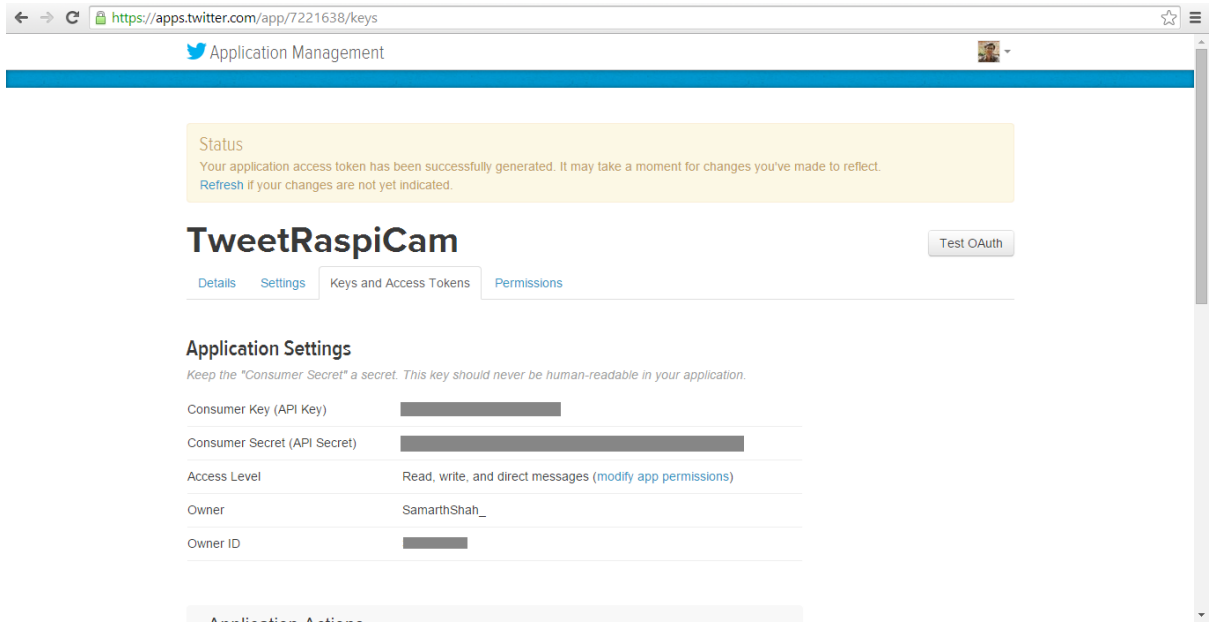

### Chapter 6: Image Processing Algorithms

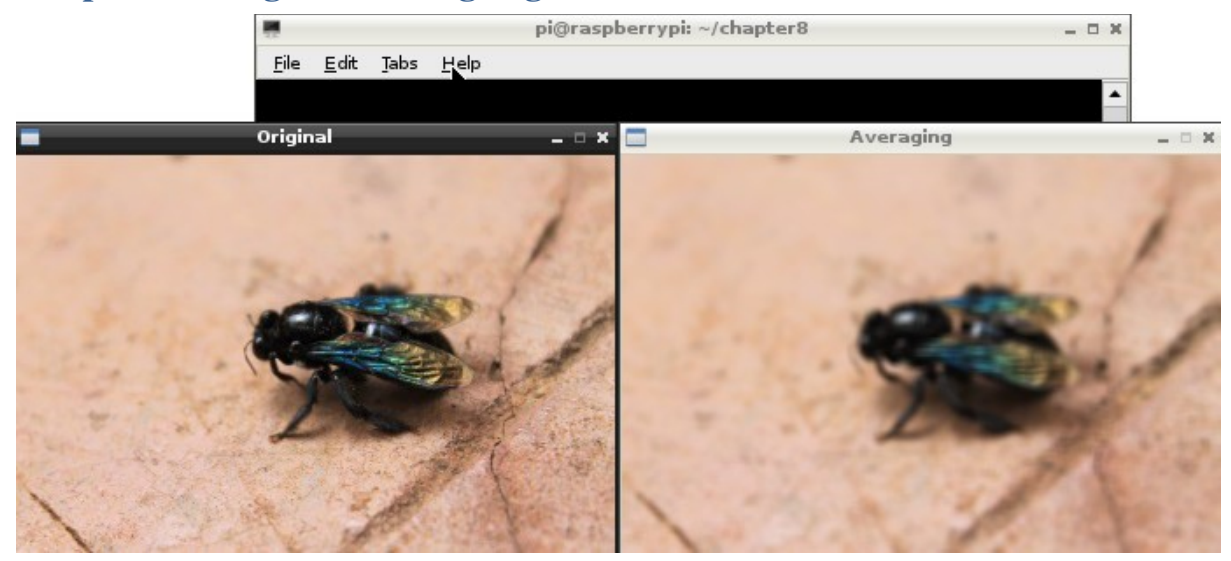

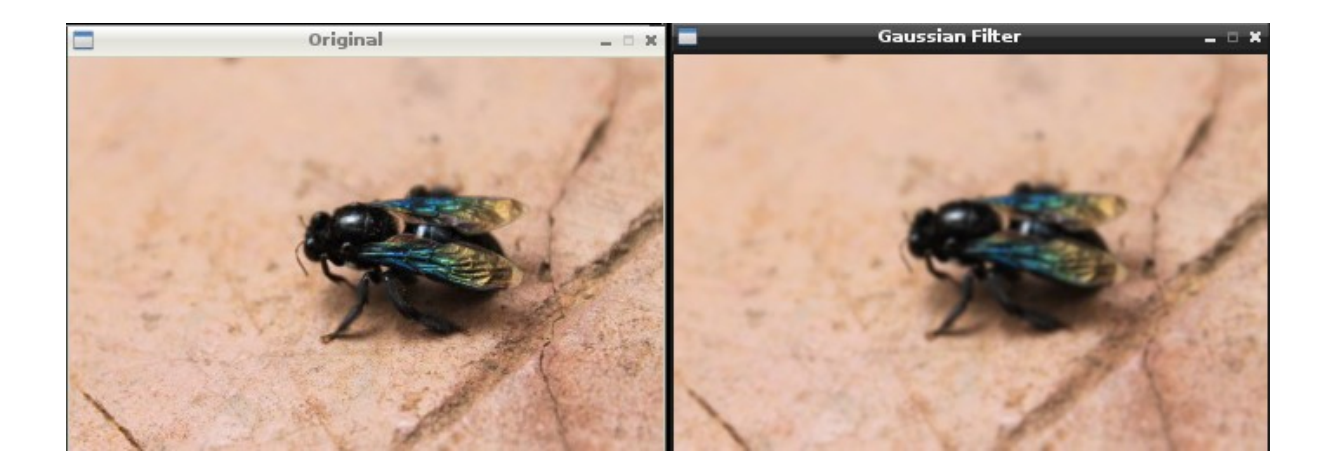

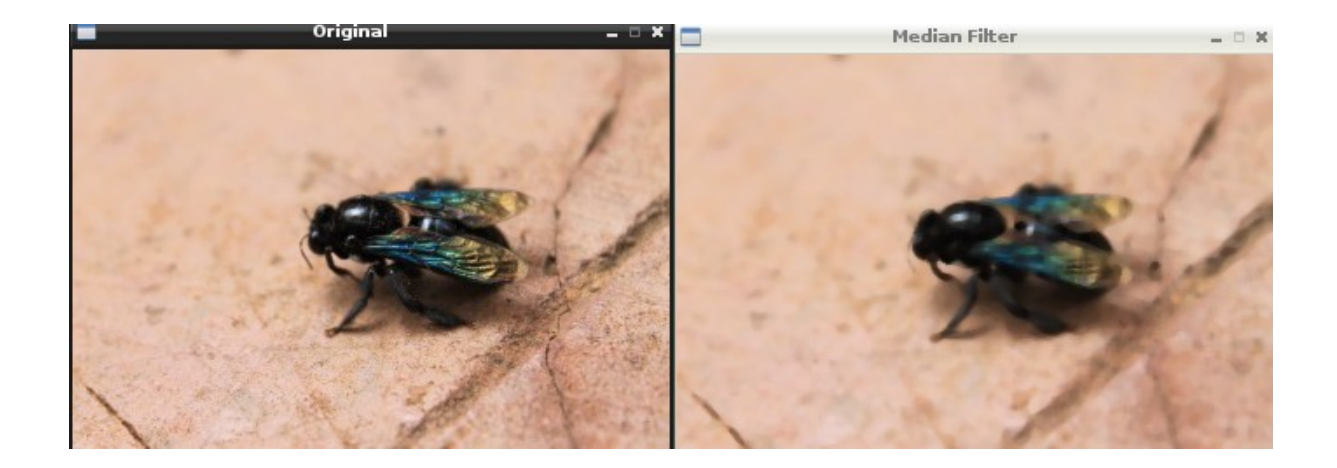

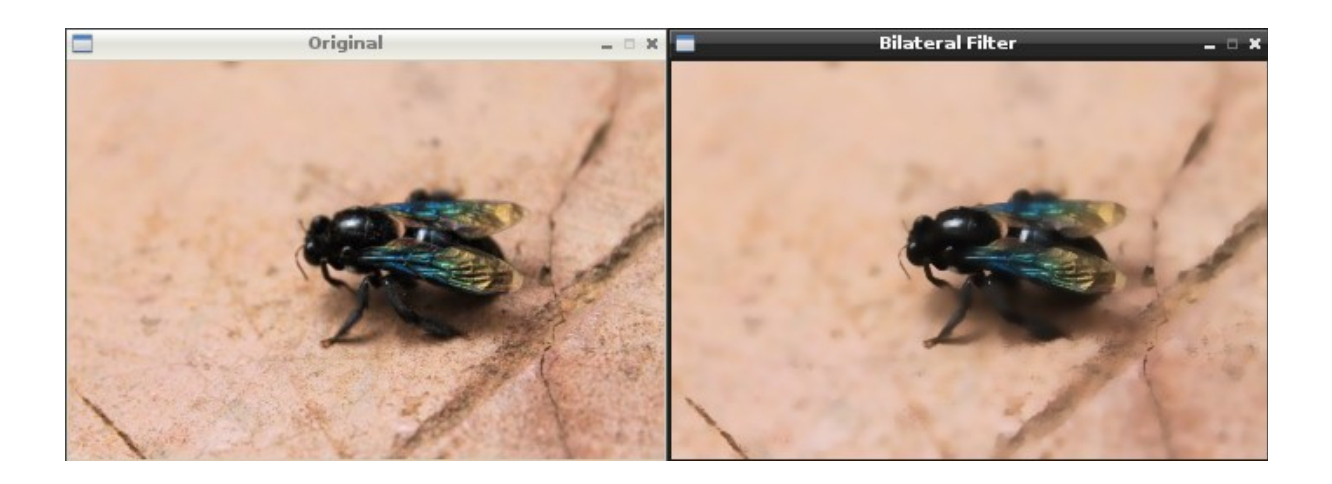

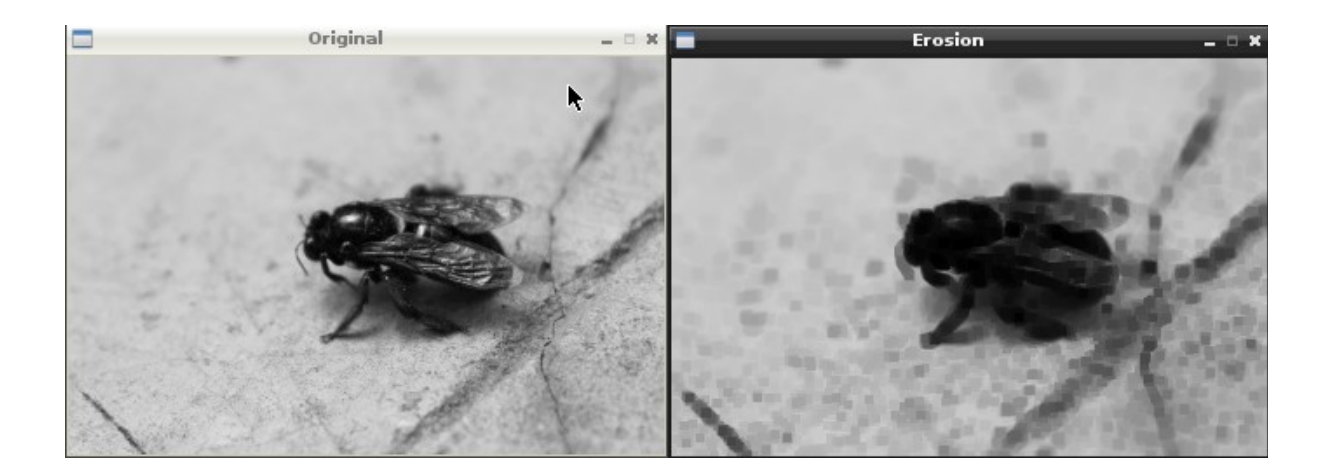

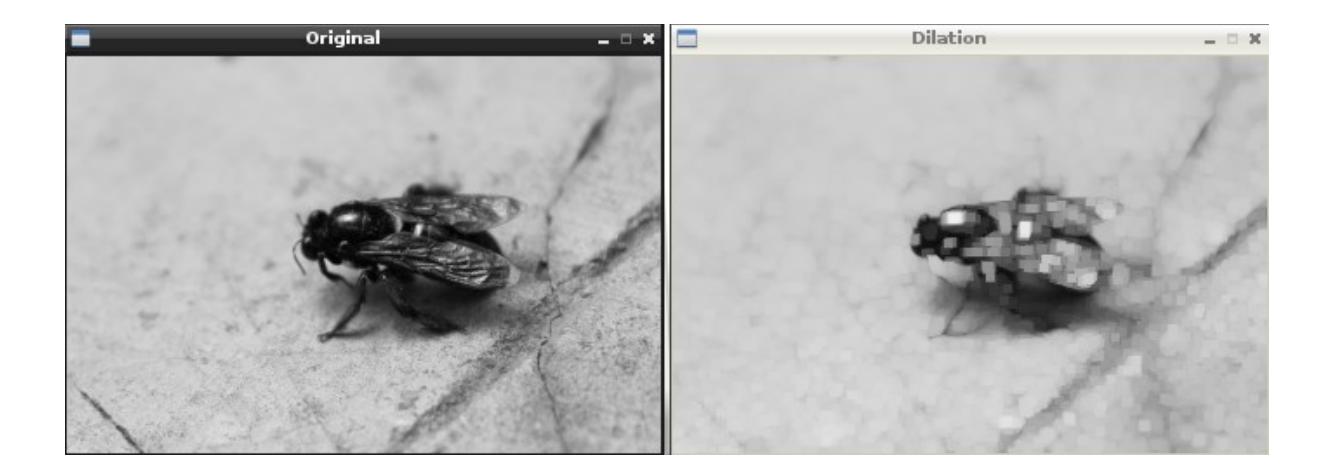

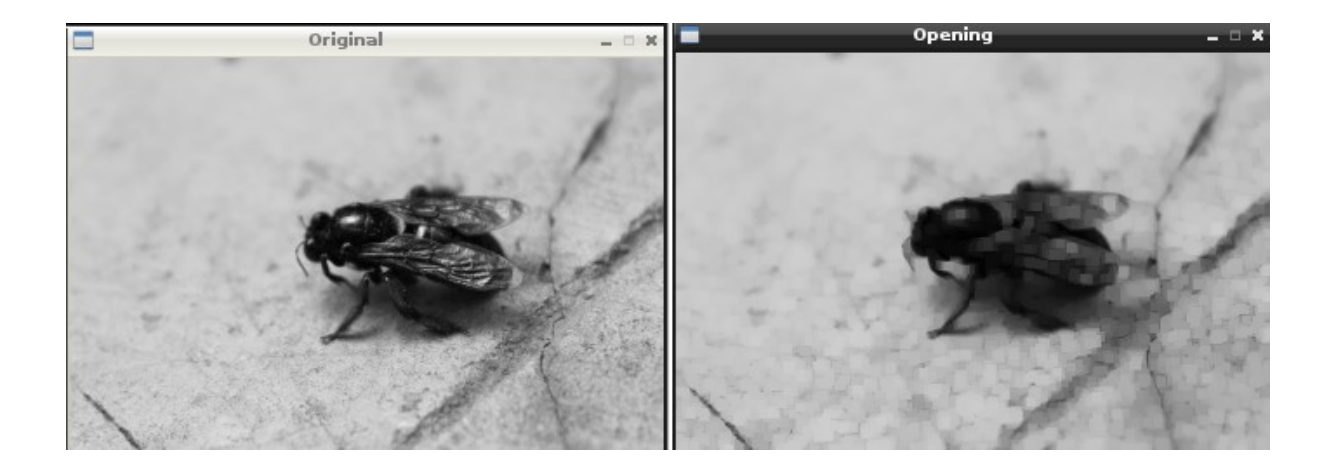

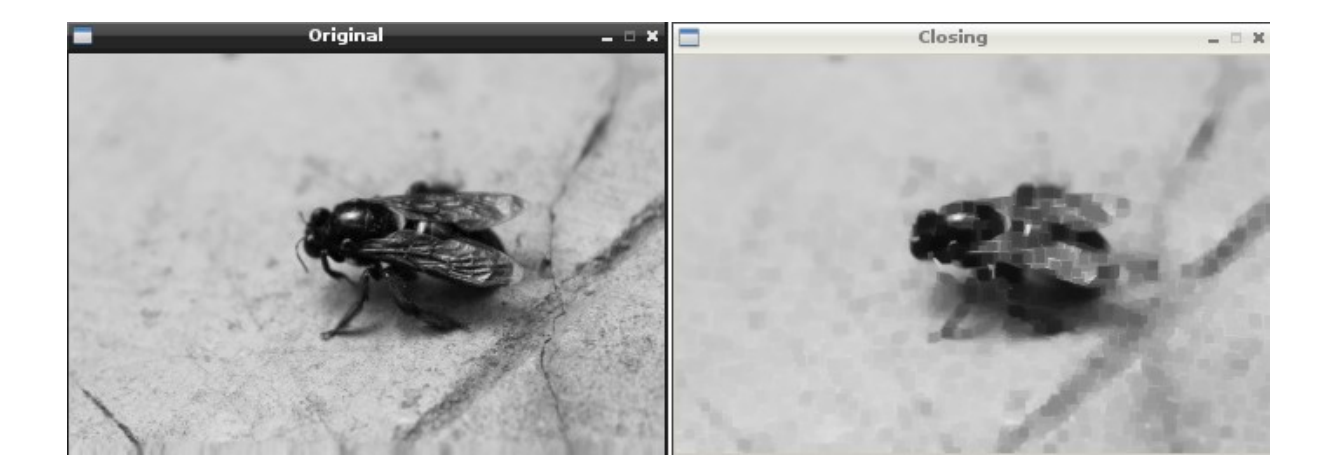

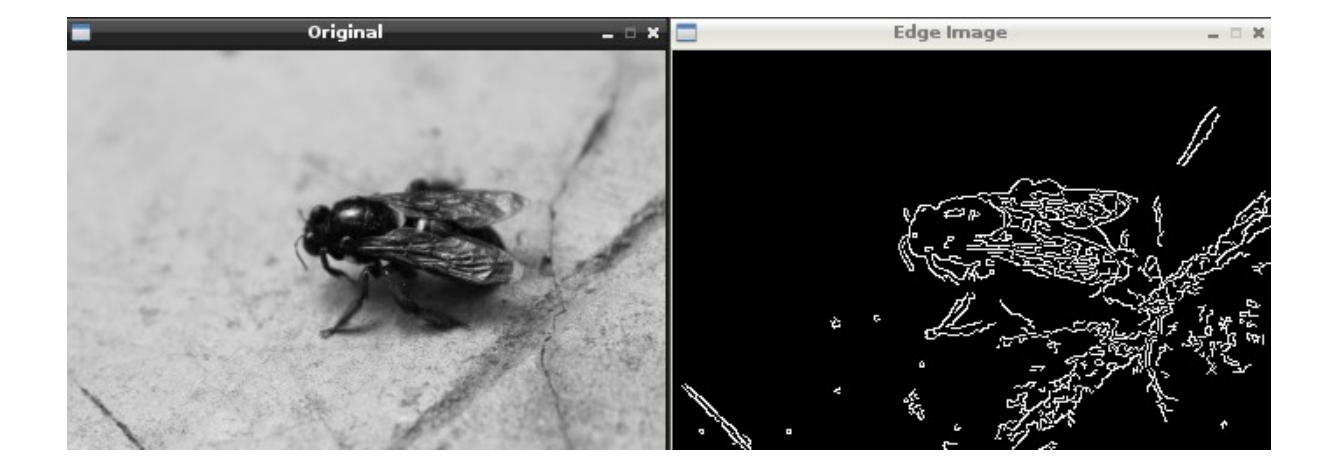

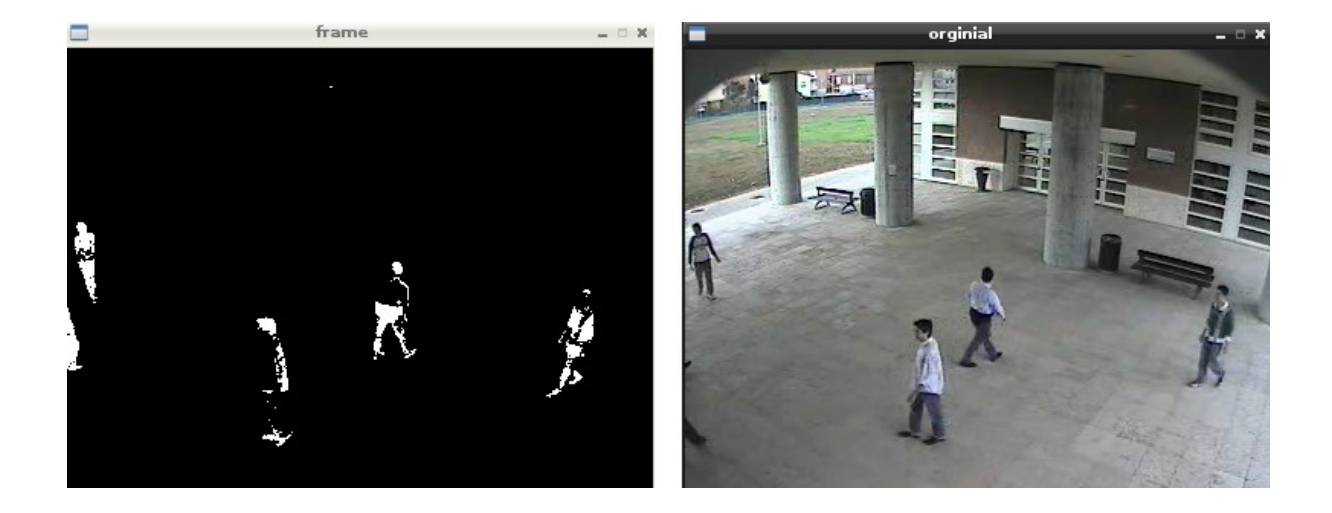

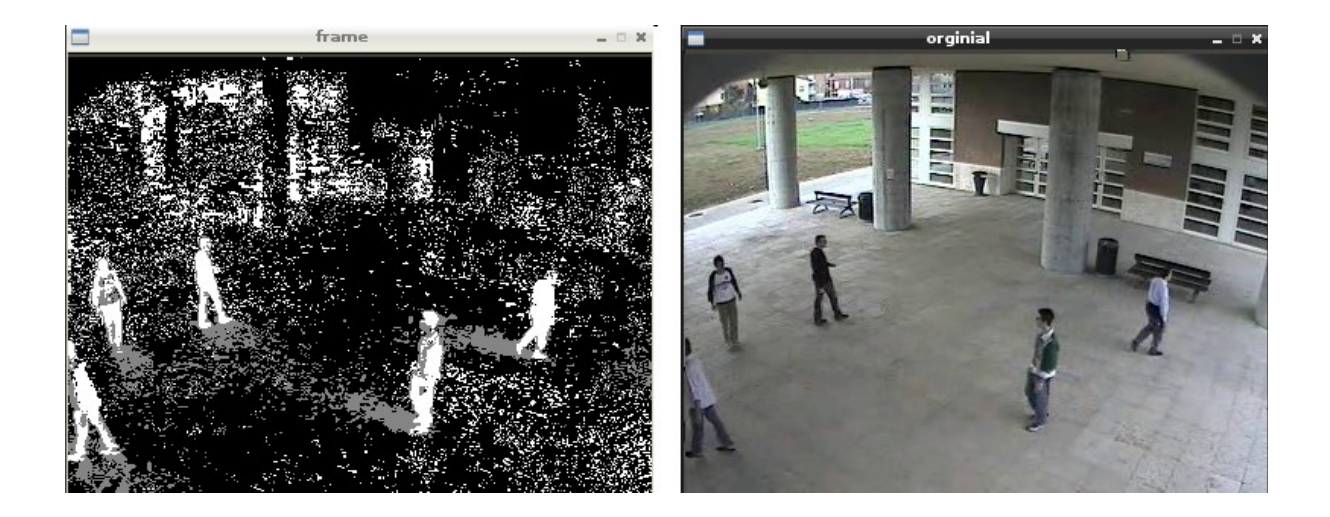

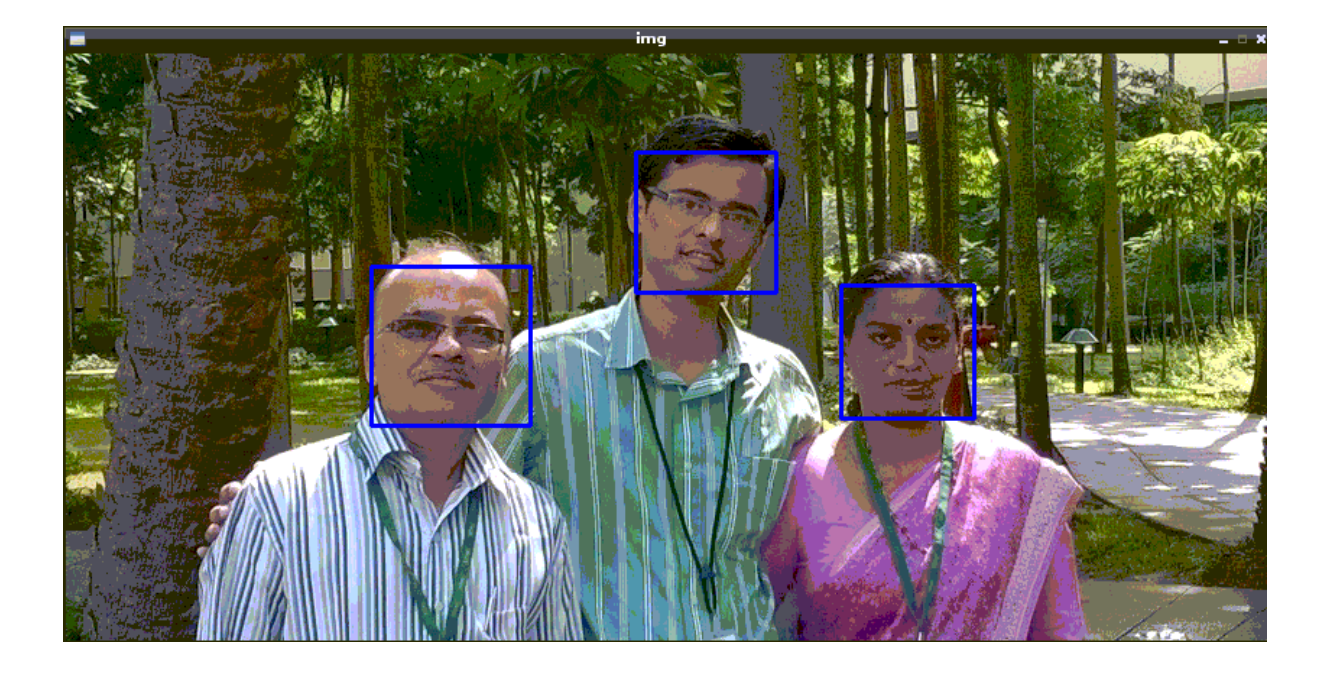

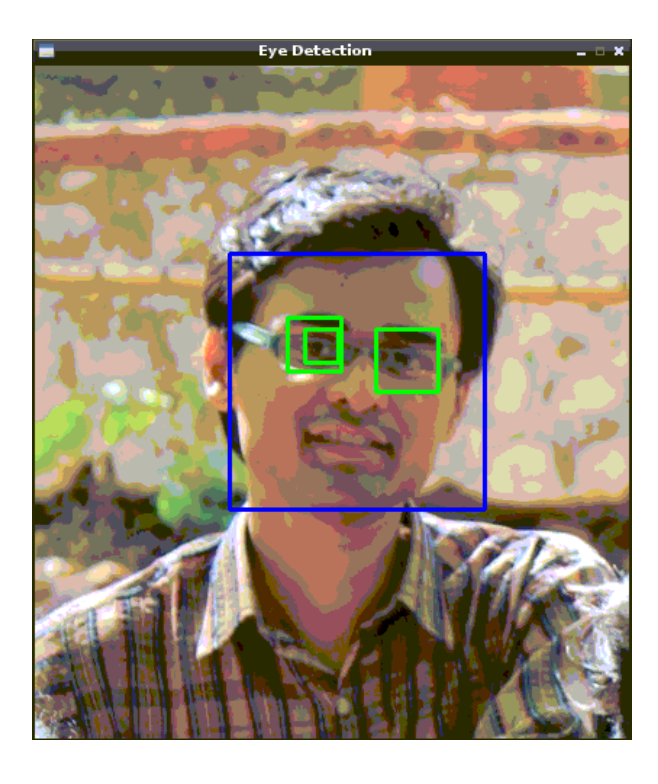

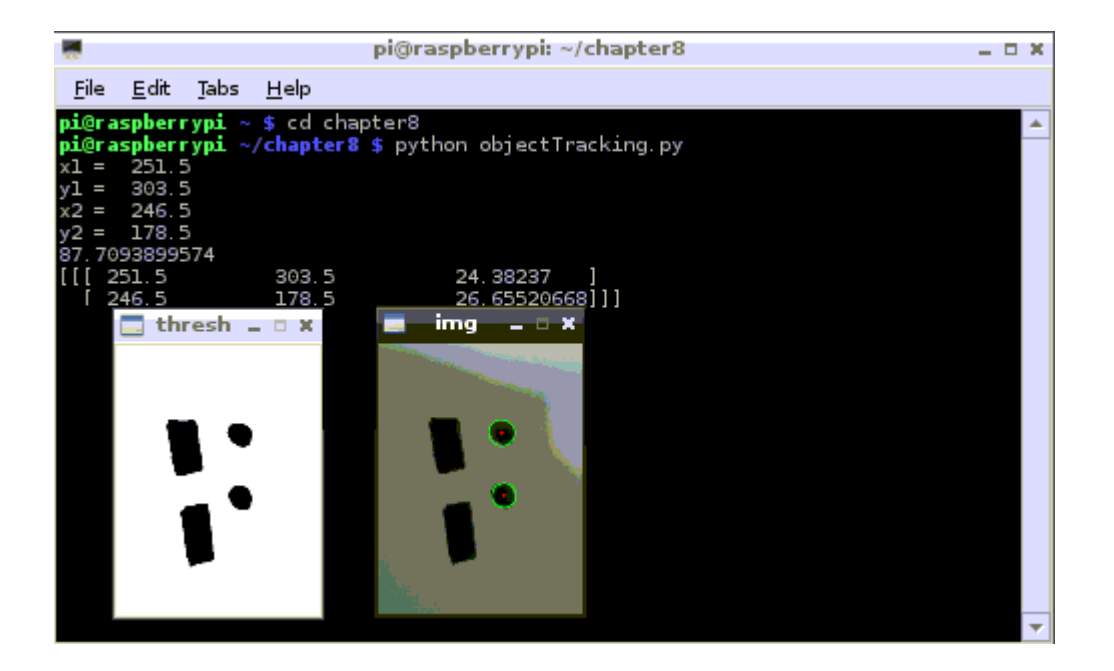

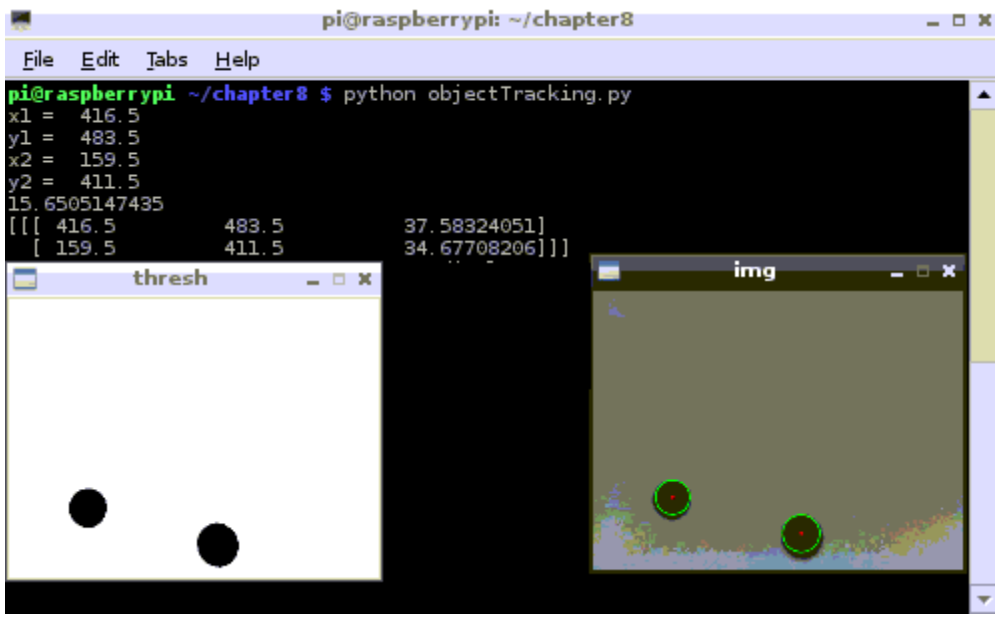

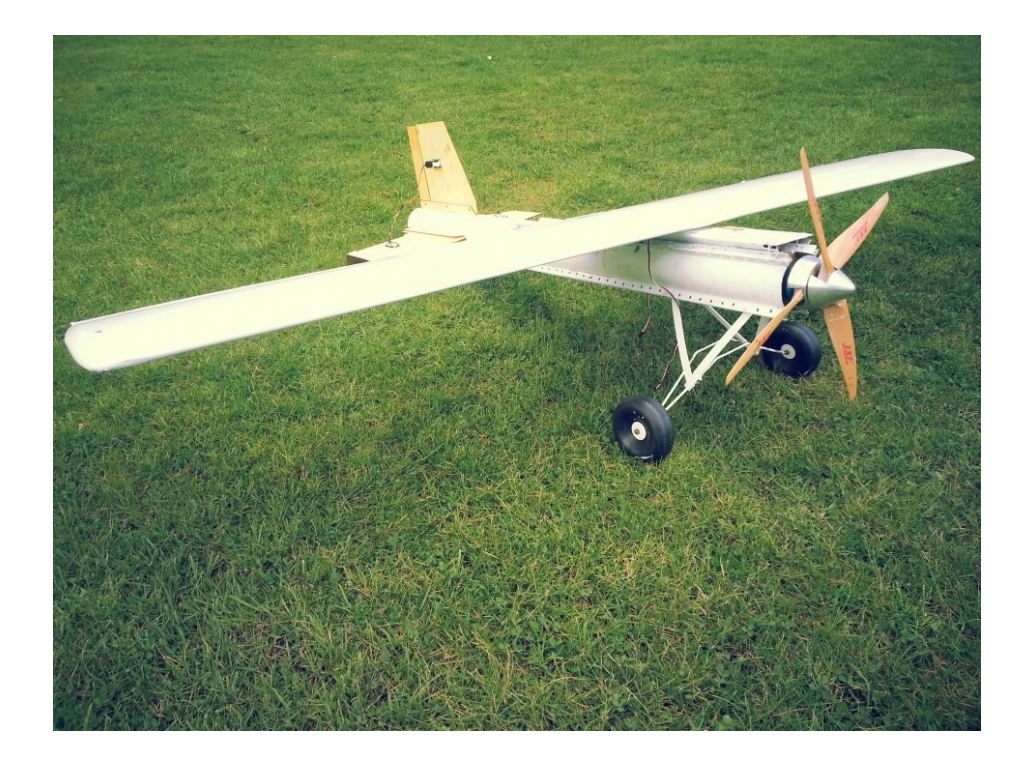

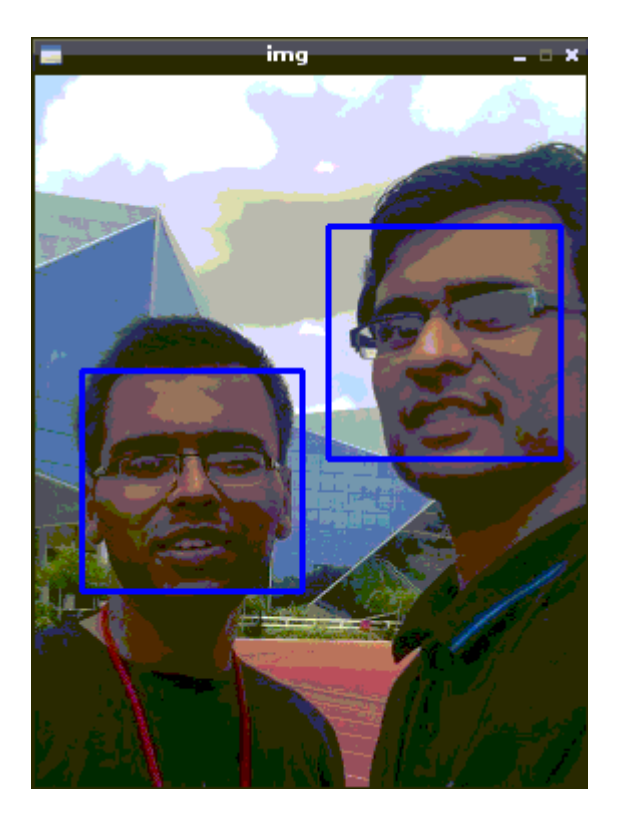

# Chapter 7: Troubleshooting, Tips/Tricks, Resources for Advanced Users

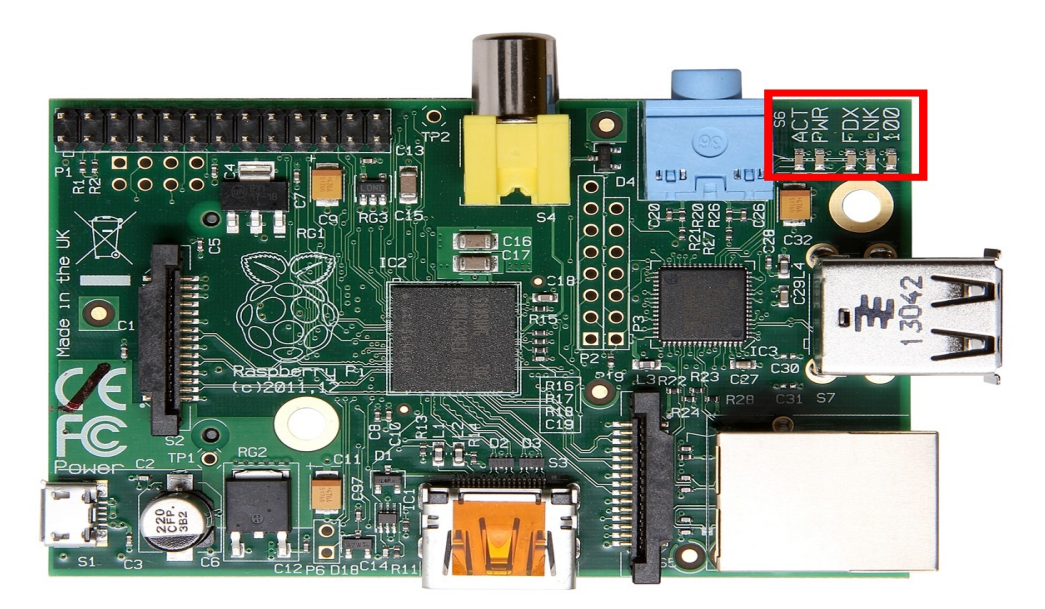

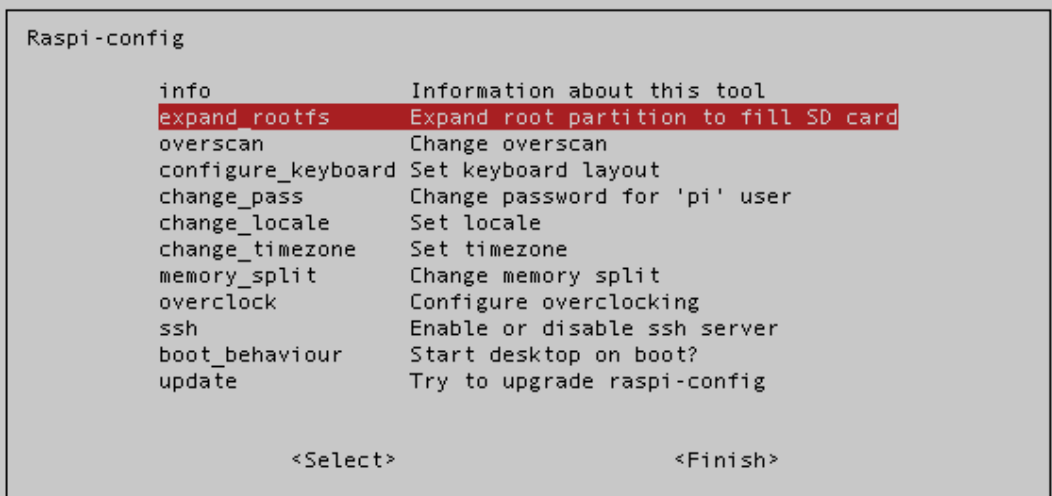

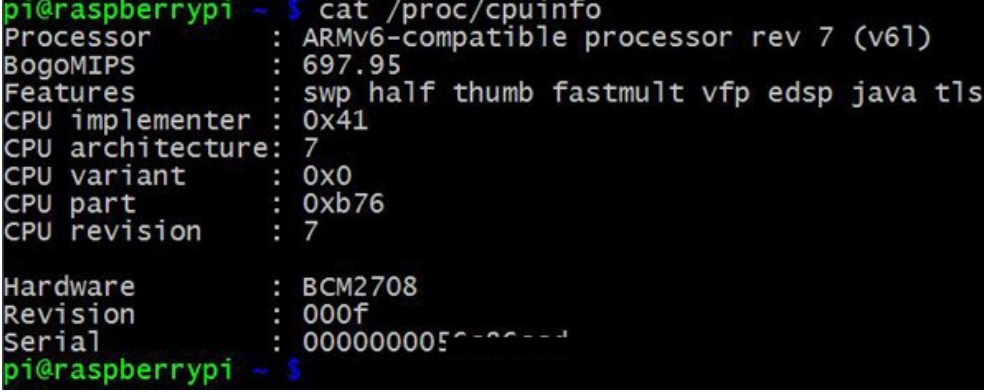

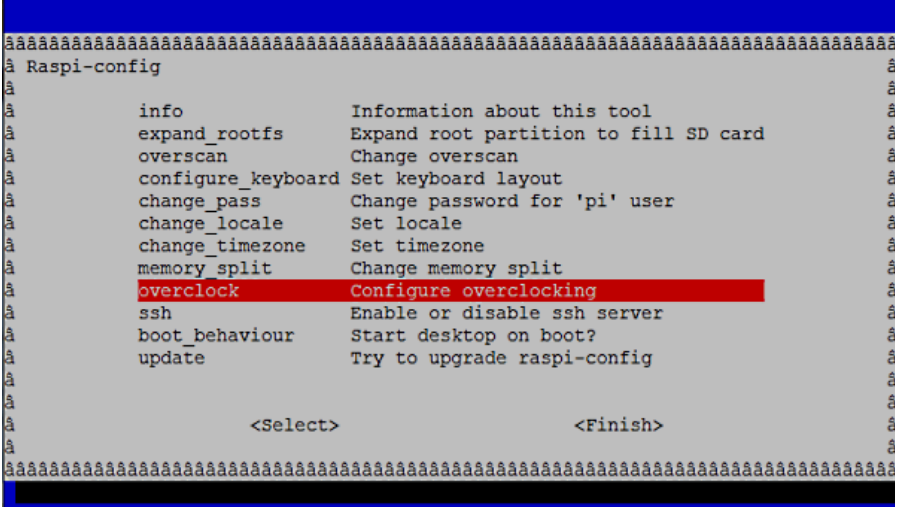

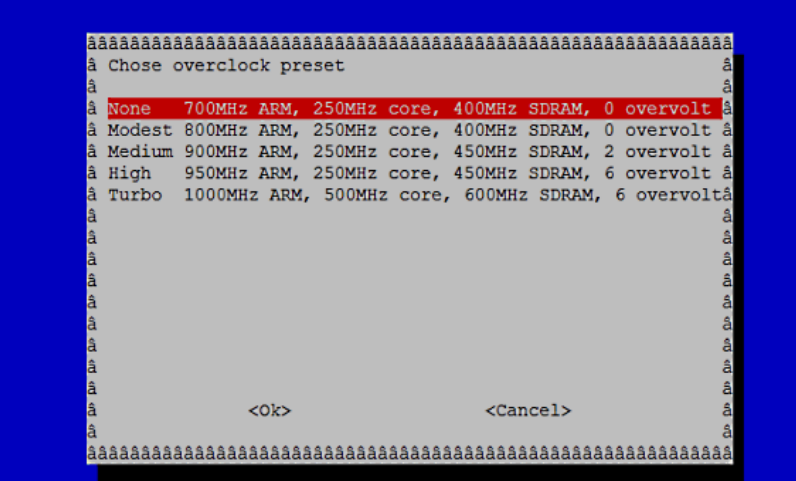

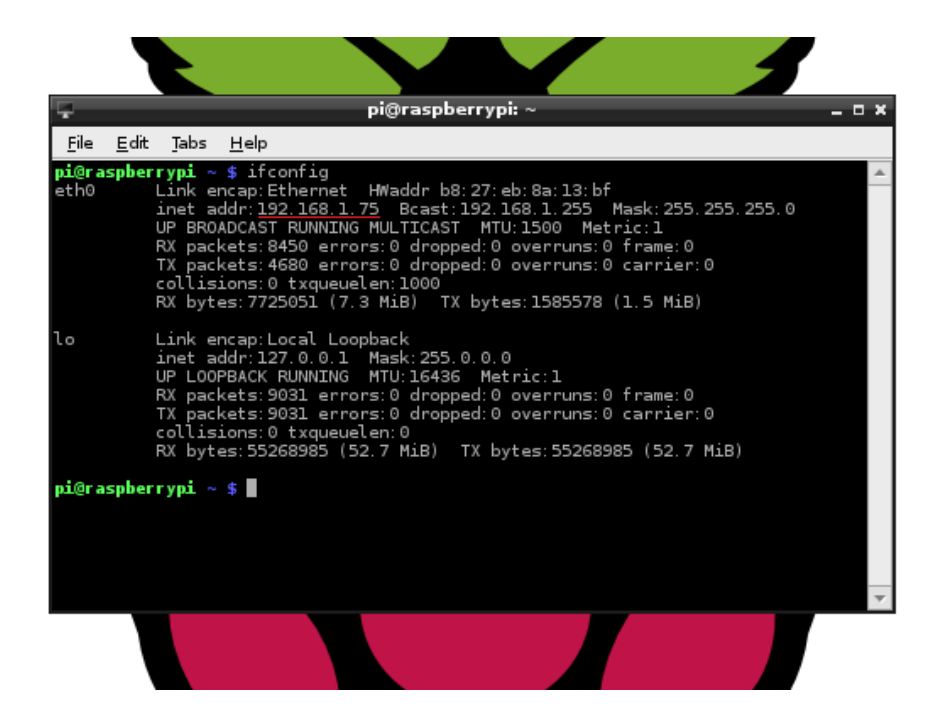

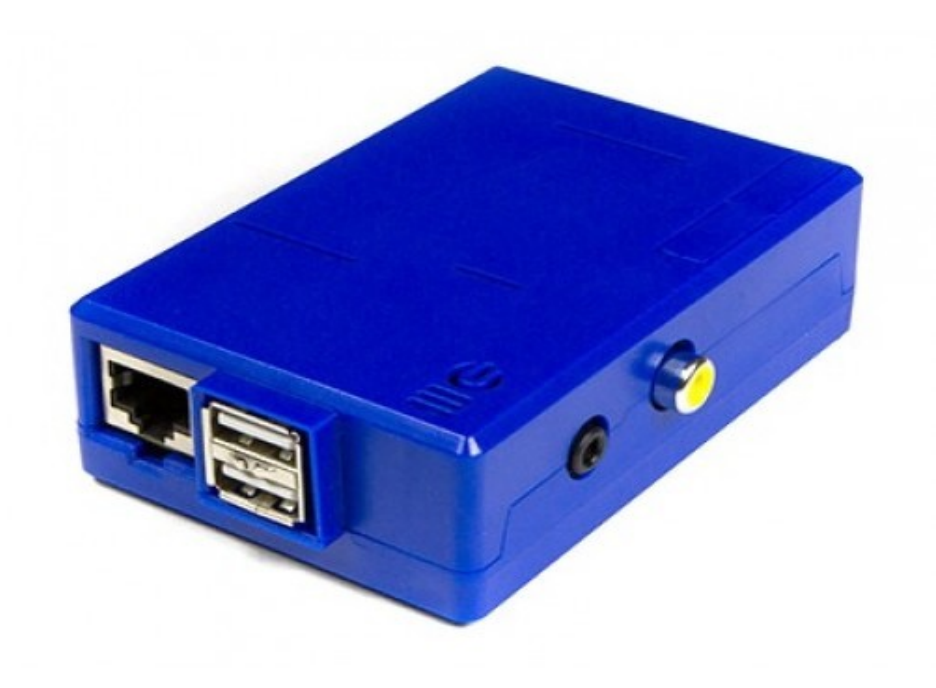

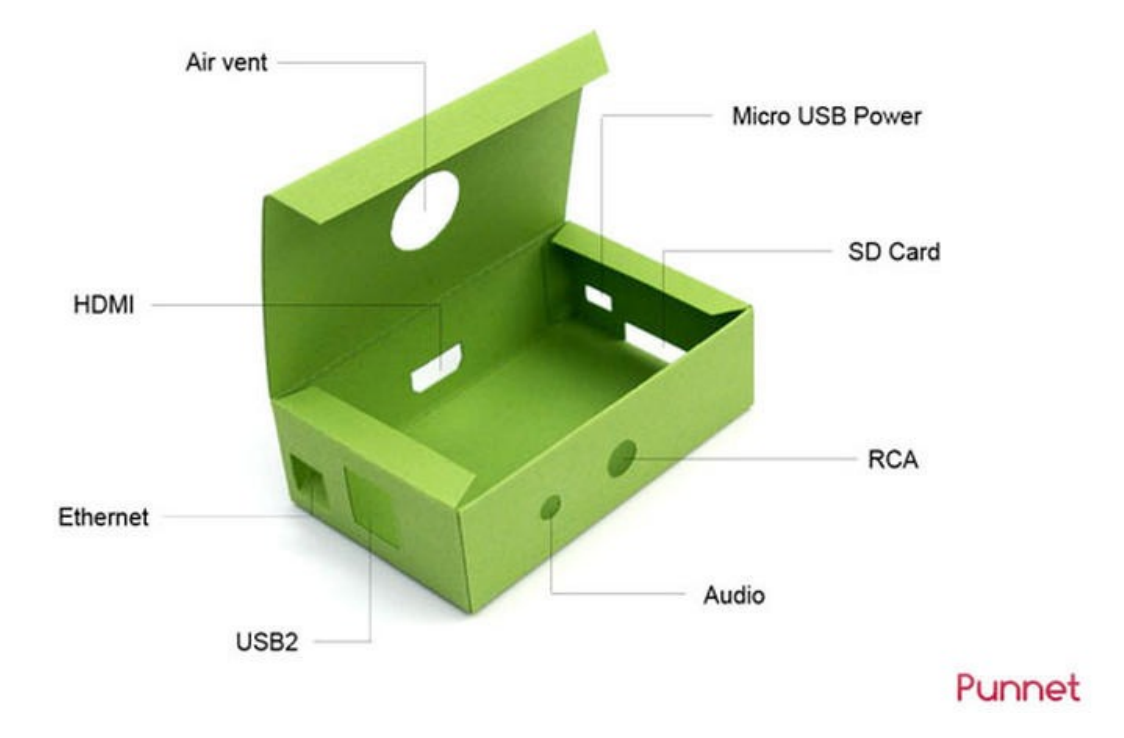